Procesamiento de Imágenes y Visión Artificial (con un toque de Aprendizaje Automático)

> Departamento de Procesamiento de Señales Instituto de Ingeniería Eléctrica

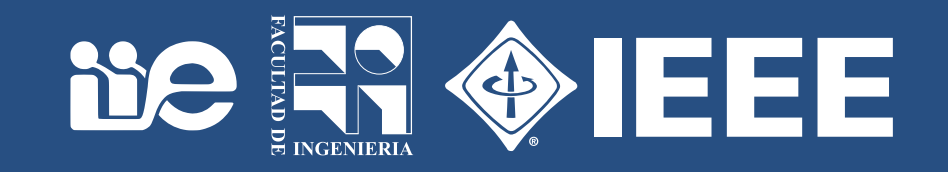

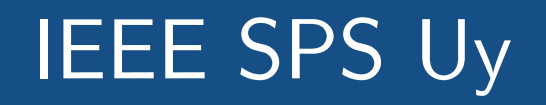

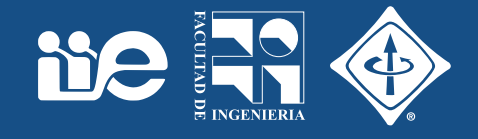

Hemos creado el capítulo Uruguayo de la IEEE Signal Processing Society; están invitados a sumarse y participar!

1555 **Signal Processing Society** 

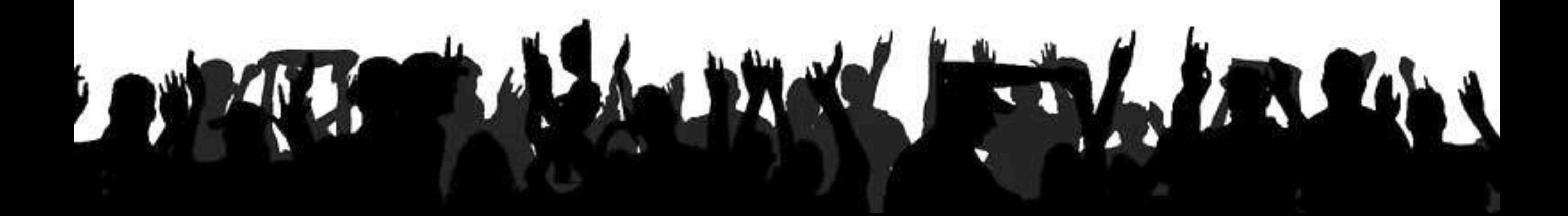

- Temario:
	- Hoy: Imágenes digitales: adquisición, representación y visualización imágenes (ImageJ/ Fiji). Histogramas y operaciones de pixel.
	- Miércoles 3/Oct: Filtrado espacial lineal y no lineal. Análisis en frecuencia.
	- Viernes 5/Oct: Restauración de ruido y blur. Análisis de imágenes a color y textura.
	- Lunes 8/Oct: Segmentación.
	- Miércoles 10/Oct: Aprendizaje automático y su aplicación a la visión artificial. Cierre.
- Charlas con notas teóricos y notas de práctico para realizar en PC con Fiji.
- Curso: *Tratamiento de Imágenes por Computadora*
	- Curso semestral de grado, posgrado y actualización (1er. semestre)
- Entorno de Aprendizaje Virtual (EVA)
	- https://eva.fi[ng.edu.uy/course/view.php?name=timagieee](https://eva.fing.edu.uy/course/view.php?name=timagieee)
	- Diapositivas, prácticos, imágenes, plugins, código, referencias…
	- Foro.

# Introducción

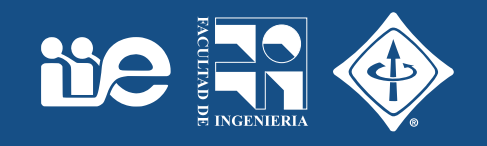

- Gonzalez, R & Woods, R (2002). Digital image processing. Pearson Education (2002). ([http://www.imageprocessingplace.com/\)](http://www.imageprocessingplace.com/)
- Burger, W & Burge, MJ. Principles of Digital Image Processing (3 libros). Springer
- Burger, W & Burge, MJ (2007). Digital Image Processing, An Algorithm Introduction to Java. Springer, ISBN 978-1-84628-379-6. [\(http://www.imagingbook.com/\)](http://www.imagingbook.com/)
- Bankhead, Peter. (2014). Analyzing fluorescence microscopy images with ImageJ. (https://www.researchgate.net/publication/260261544 Analyzing fluorescence microscopy images with ImageJ)
- Szeliski, R., 2010. Computer Vision: Algorithms and Applications, Springer Science & Business Media. [\(http://szeliski.org/Book\)](http://szeliski.org/Book)
- FIJI/ImageJ
	- ImageJ: https://imagej.nih.gov/ij/docs/pdfs/ImageJ.pdf
	- ImageJ Tutorial: http://imagej.nih.gov/ij/docs/examples/
	- Image Analysis with Fiji (http://imagej.github.io/presentations/fiji-introduction/)

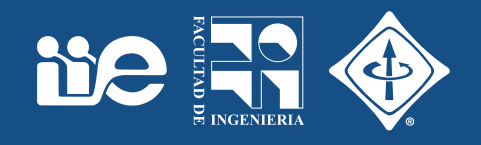

- Formación de los datos: cámara, tomógrafo, ecógrafo, microscopio, telescopio, …
- Dimensionalidad de los datos: 2D, 3D, secuencias de imágenes / video (2D, 3D, …)
- Datos escalares o vectoriales (color, canales, hiperespectral)

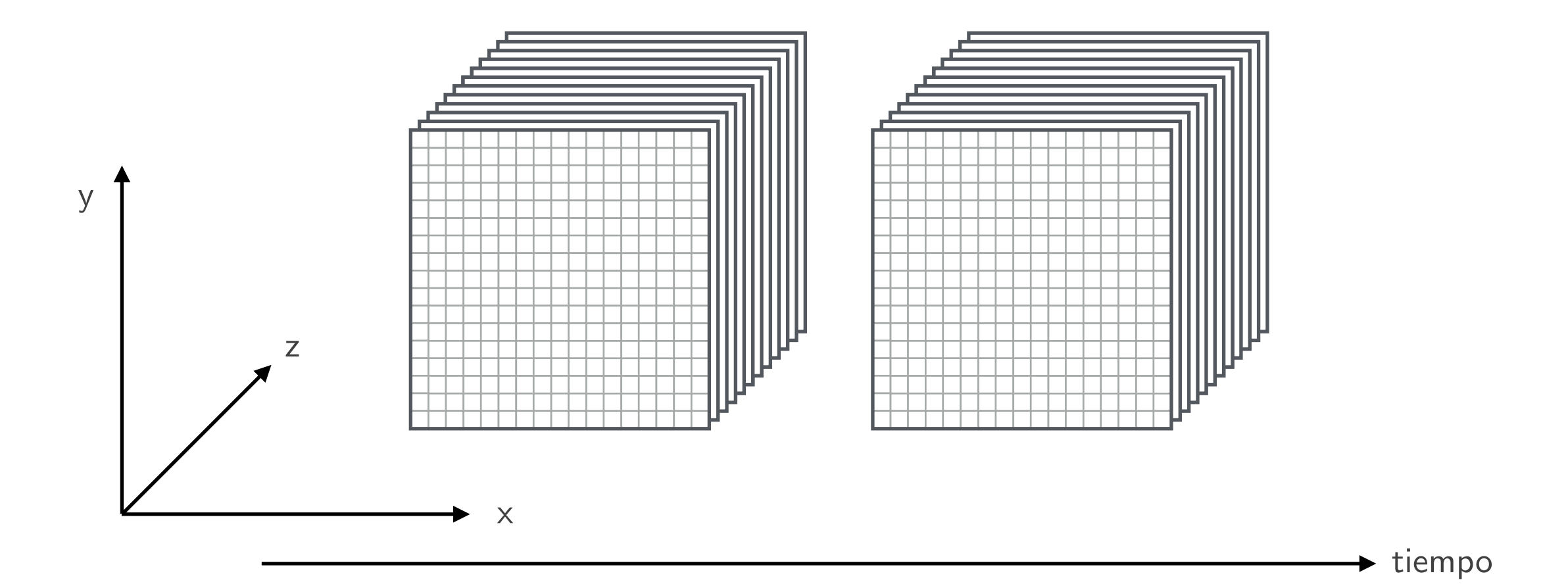

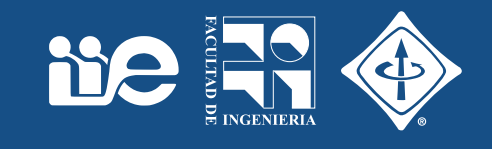

- Conjunto de algoritmos que permiten obtener una representación visual del mundo suficiente para la realización de una tarea dada.
	- Definición de la tarea y del mundo
		- *correcta discusión y de*fi*nición inicial del problema*, y en una *estrecha relación* con los utilizadores o clientes del sistema.
	- Compromiso
		- cantidad de información adquirir, almacenar y procesar en un tiempo útil y la definición precisa de la tarea.
	- Análisis de la escena (*el mundo*)
		- Detección y análisis de los descriptores (vector) en función de la tarea.
		- Procesamiento de señales
		- Reconocimiento de Patrones / Aprendizaje Automático

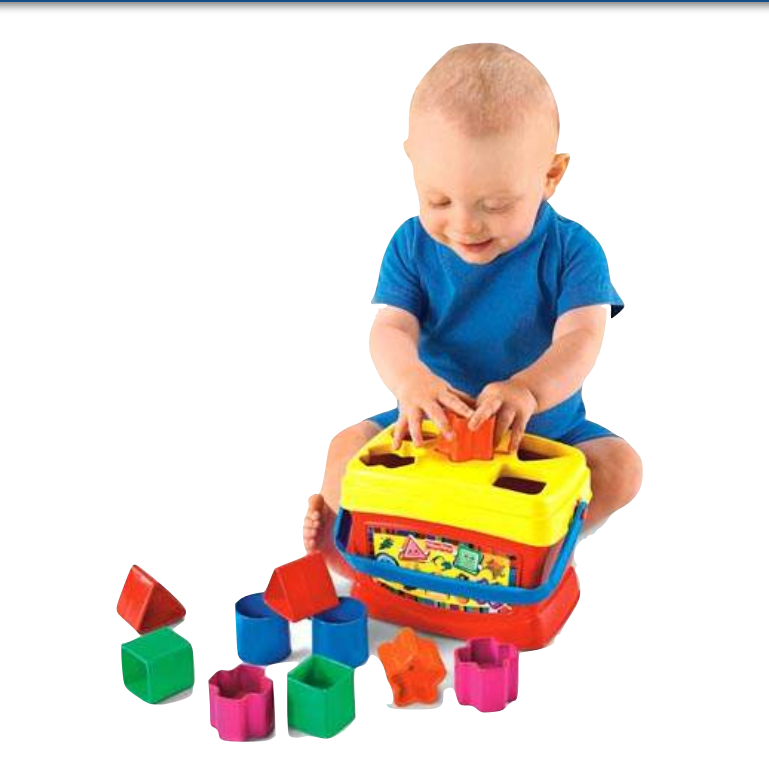

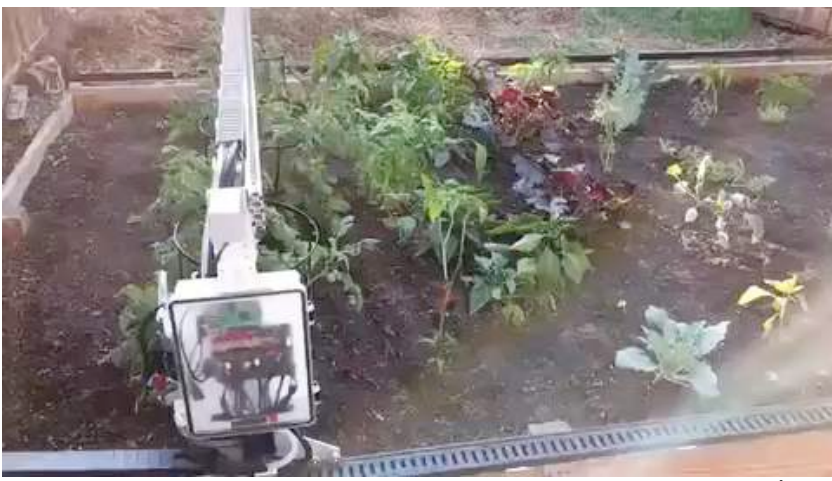

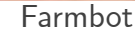

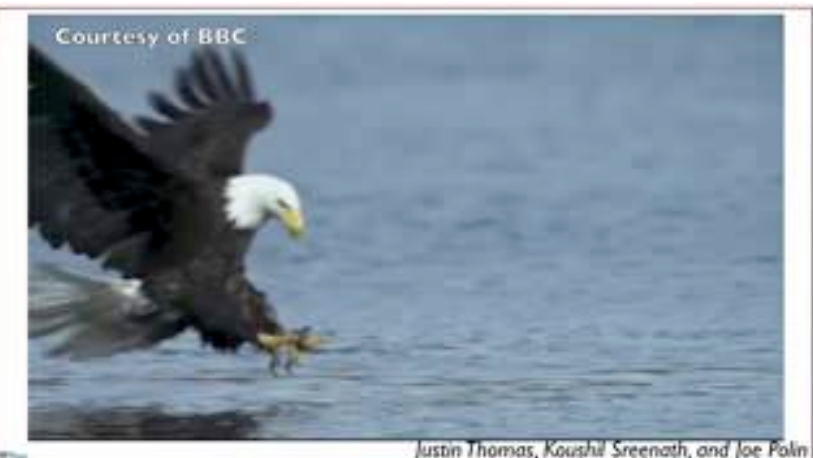

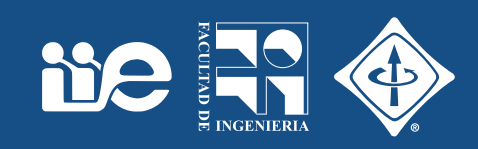

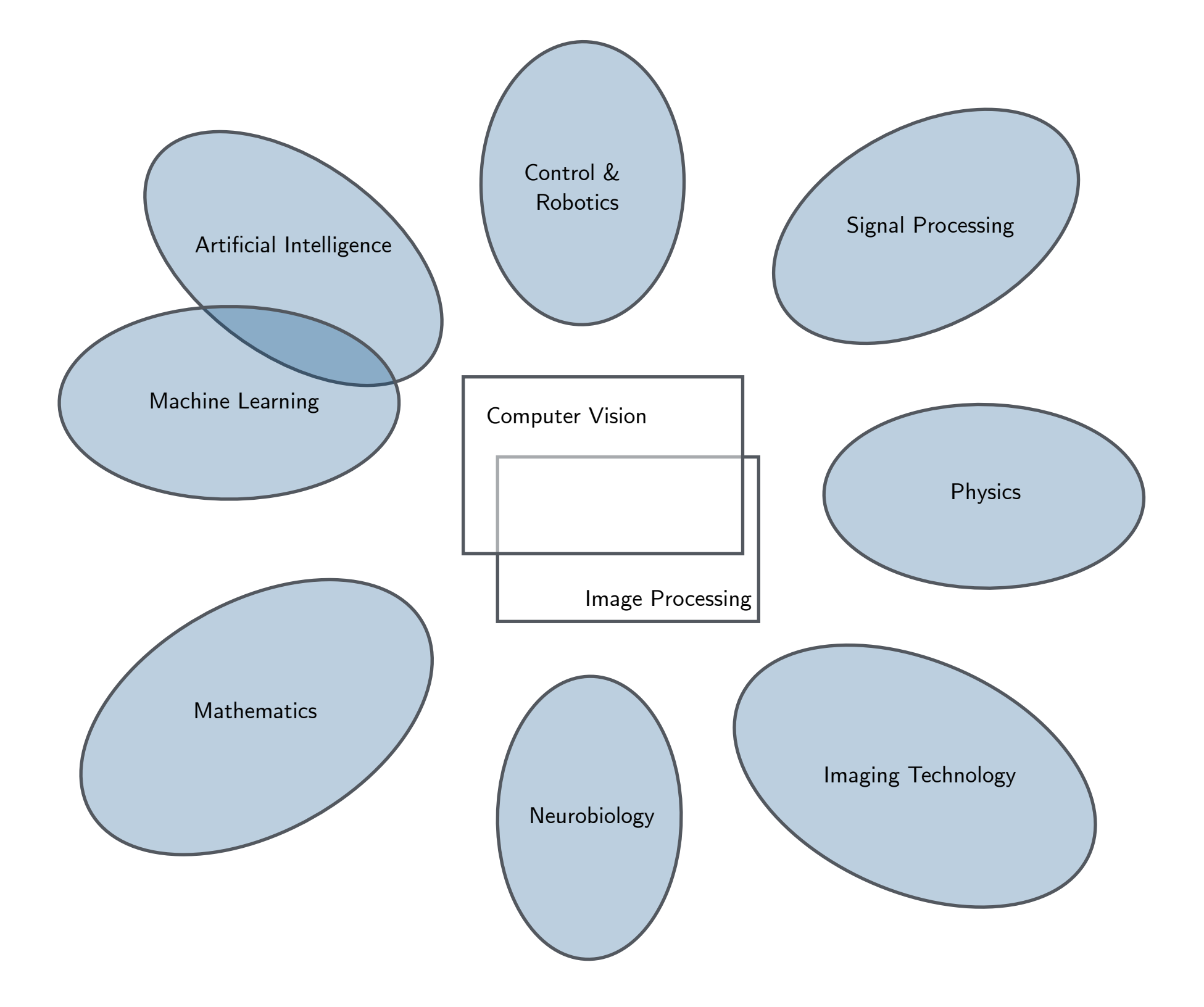

# Adquisición y formación de imágenes

### Adquisición de imágenes

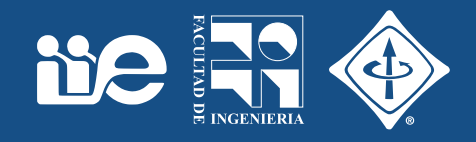

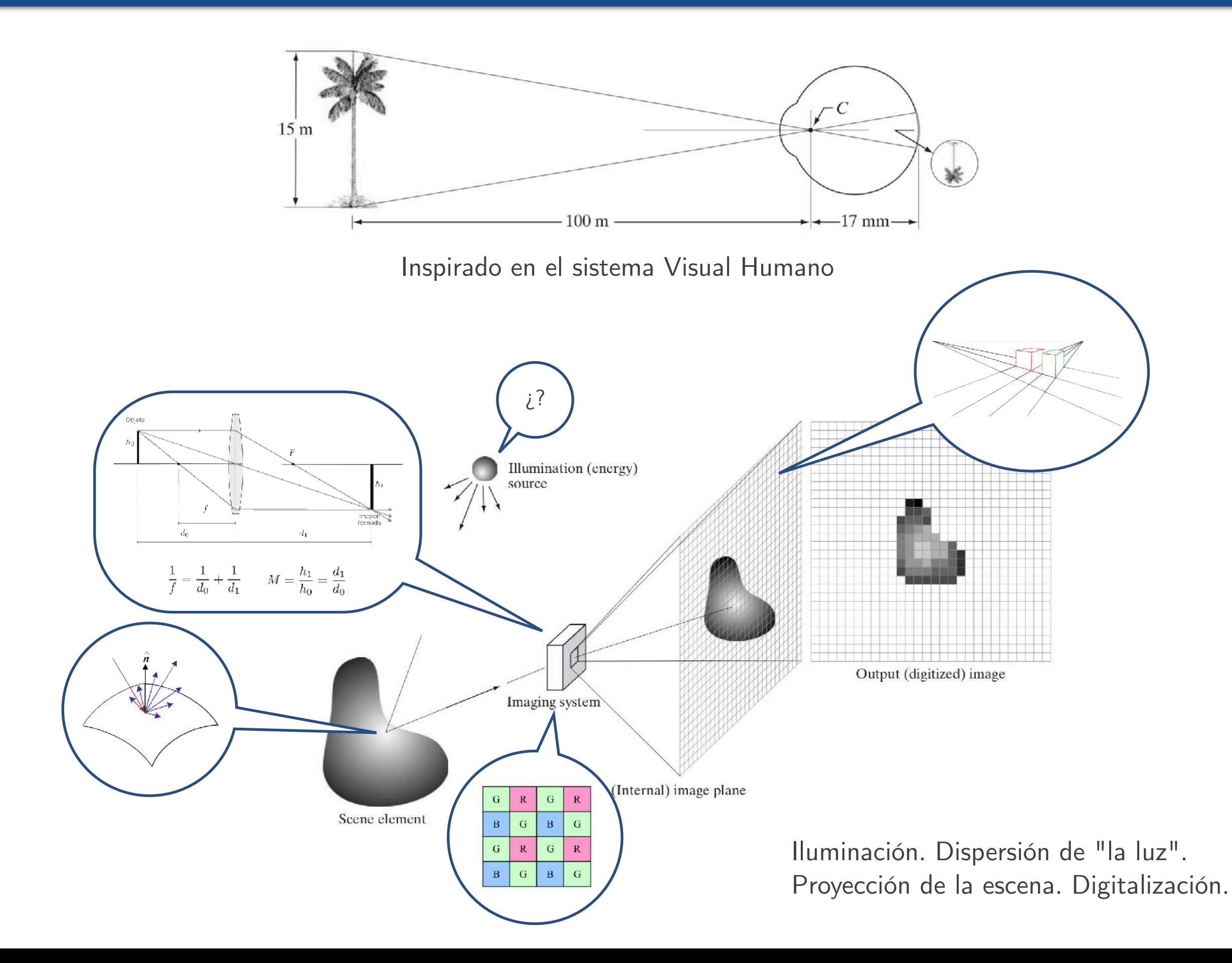

### Incertidumbre y errores

- Incertidumbre en el espacio (*blur*): *Point Spread Function* (PSF)
- Fotones de un punto no terminan en el mismo "pixel".
	- Errores en medidas de (co)localización, tamaño, …
- Incertidumbre en el intensidad (ruido)
	- Emisión aleatoria, y ruido electrónico.
	- Errores en las medidas de intensidad (SNR).

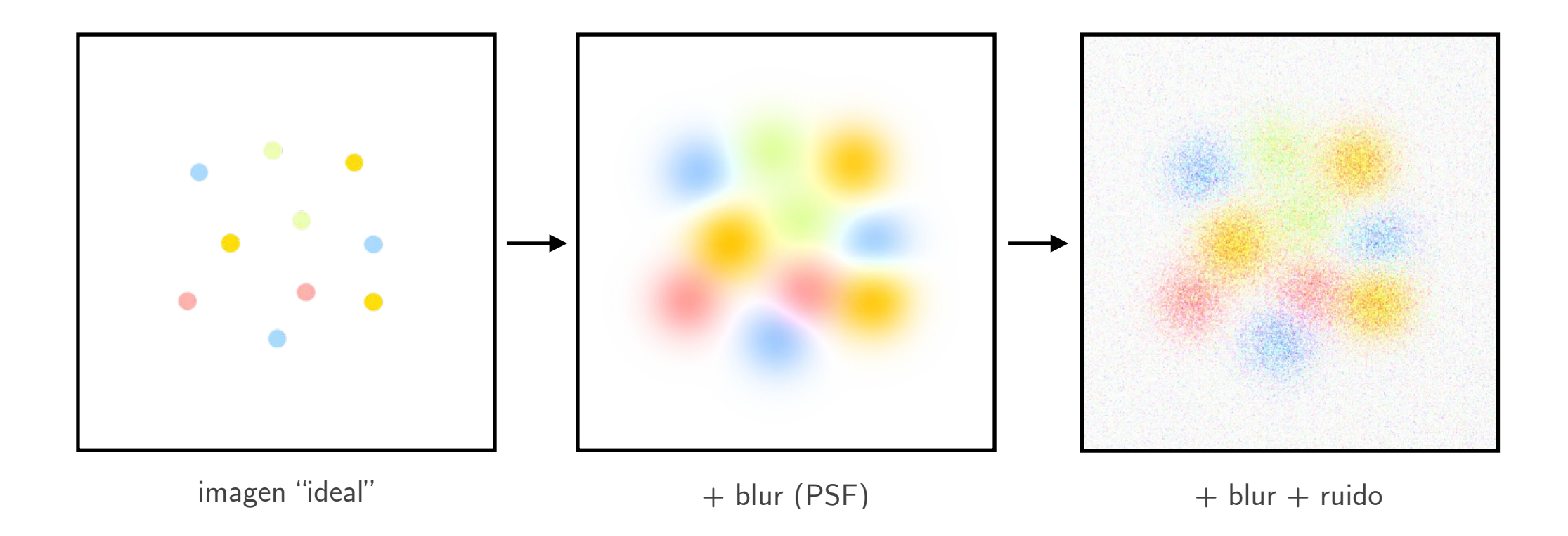

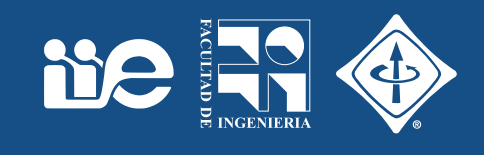

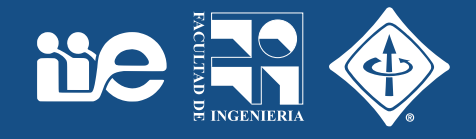

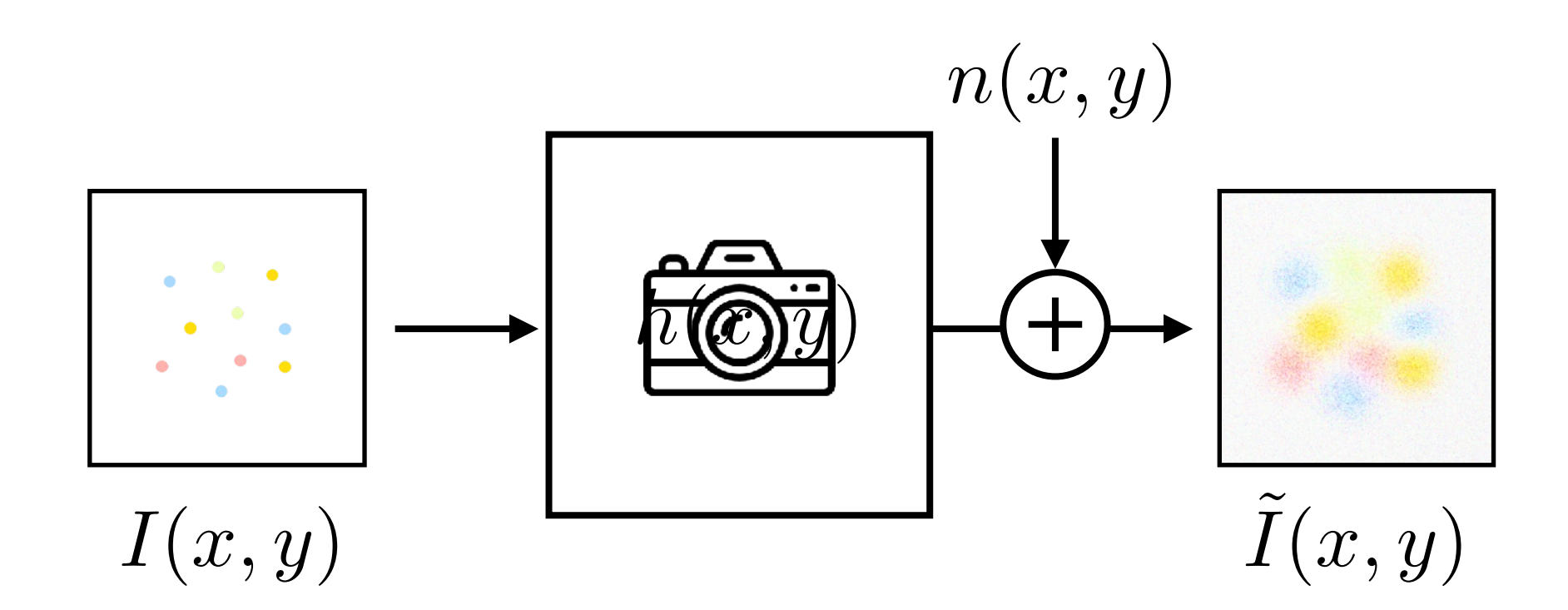

Point Spread Function  $\tilde{I}(x,y) = I(x,y) * (h(x,y)) + (n(x,y))$ Ruido saturated since otherwise the rings would not be visible at all. Because the image is

- La intensidad detectada está afectada por la PSF (convolución).
	- Es una redistribución de la intensidad en la imagen (3D)
- La PSF depende del tipo de equipo (cámara), longitud de onda detectada y la apertura numérica (NA) del objetivo. aportura municirca (iv) y aci objectivo
- Tamaño de cientos de nm: mayor efecto en objetos "pequeños" (microscopía, astronomía) s ramand at title at mill. Before the
	- Fenómeno físico (difracción de la luz), además de defectos constructivos de lentes.
	- Determina la resolución: capacidad de determinar dos objetos cercanos diferentes.
	- Efectos en tamaño, intensidad y número de estructuras detectadas.

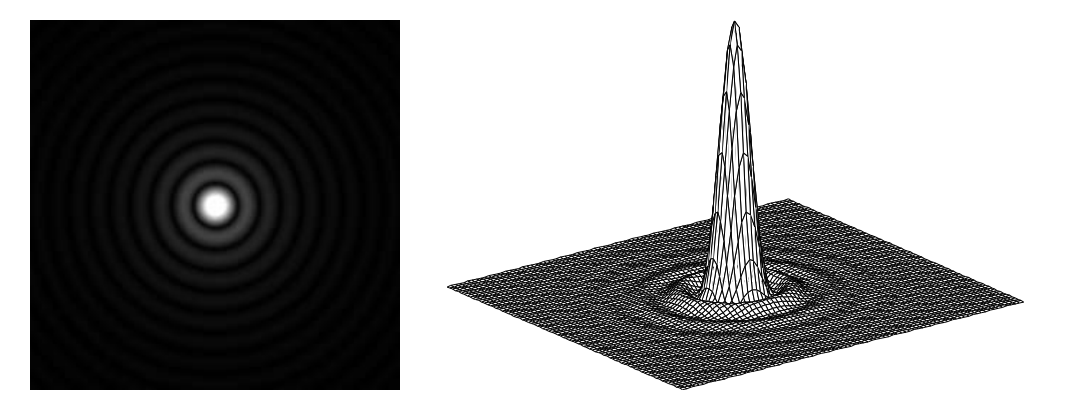

PSF en 3D

Figure 15.6: George Biddell Airy and the Airy pattern. (a) During his schooldays, Airy

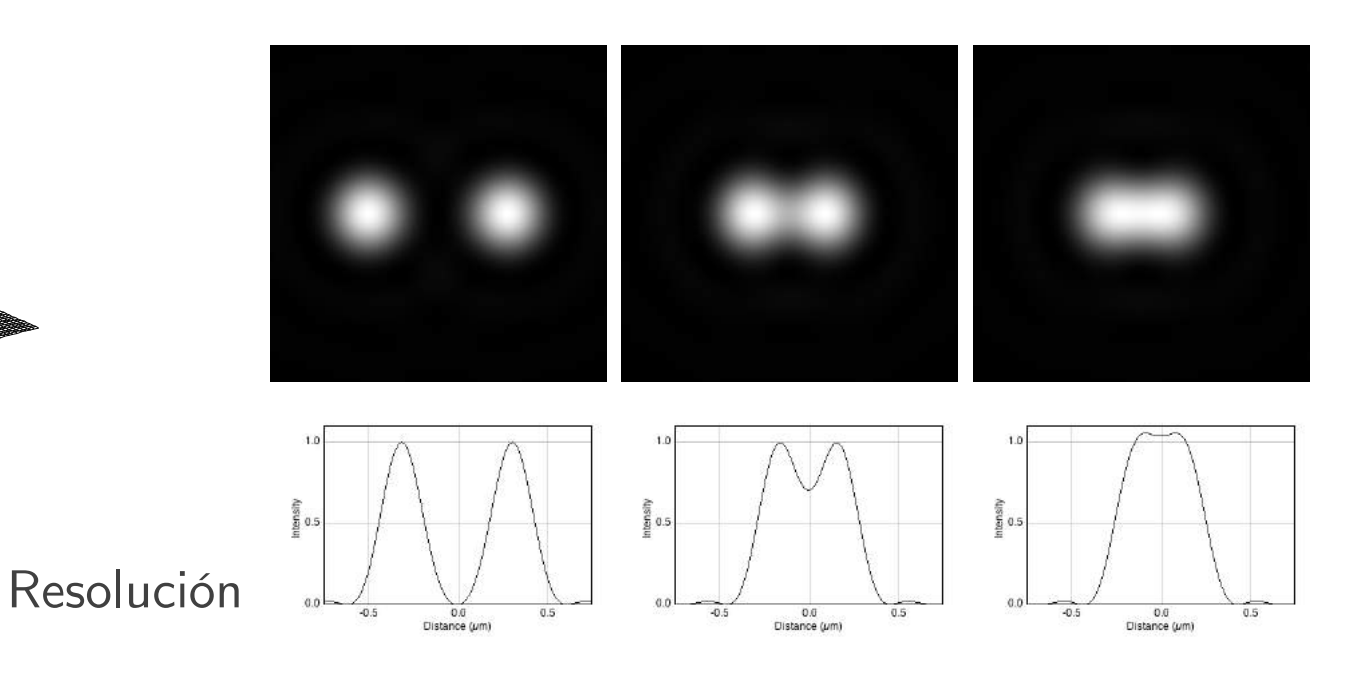

### Ruido

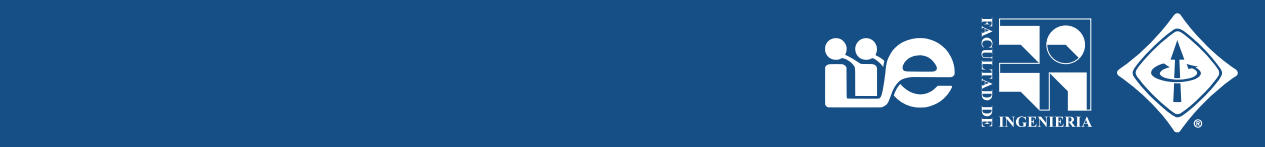

- Fuentes de ruido
	- Ruido de fotones: depende de la señal
	- Ruido de adquisición: independiente de la señal, depende del detector
- En general para reducir el ruido hay que aumentar la señal (SNR).
	- Exposición, iluminación, procesamiento, …
- Características
	- Aditivo
	- Aleatorio (proceso estocástico)
		- Gaussiana (ruido de adquisición)
		- Poisson (ruido de fotones)
		- Desviación estándar (potencia)
	- Independiente en cada pixel

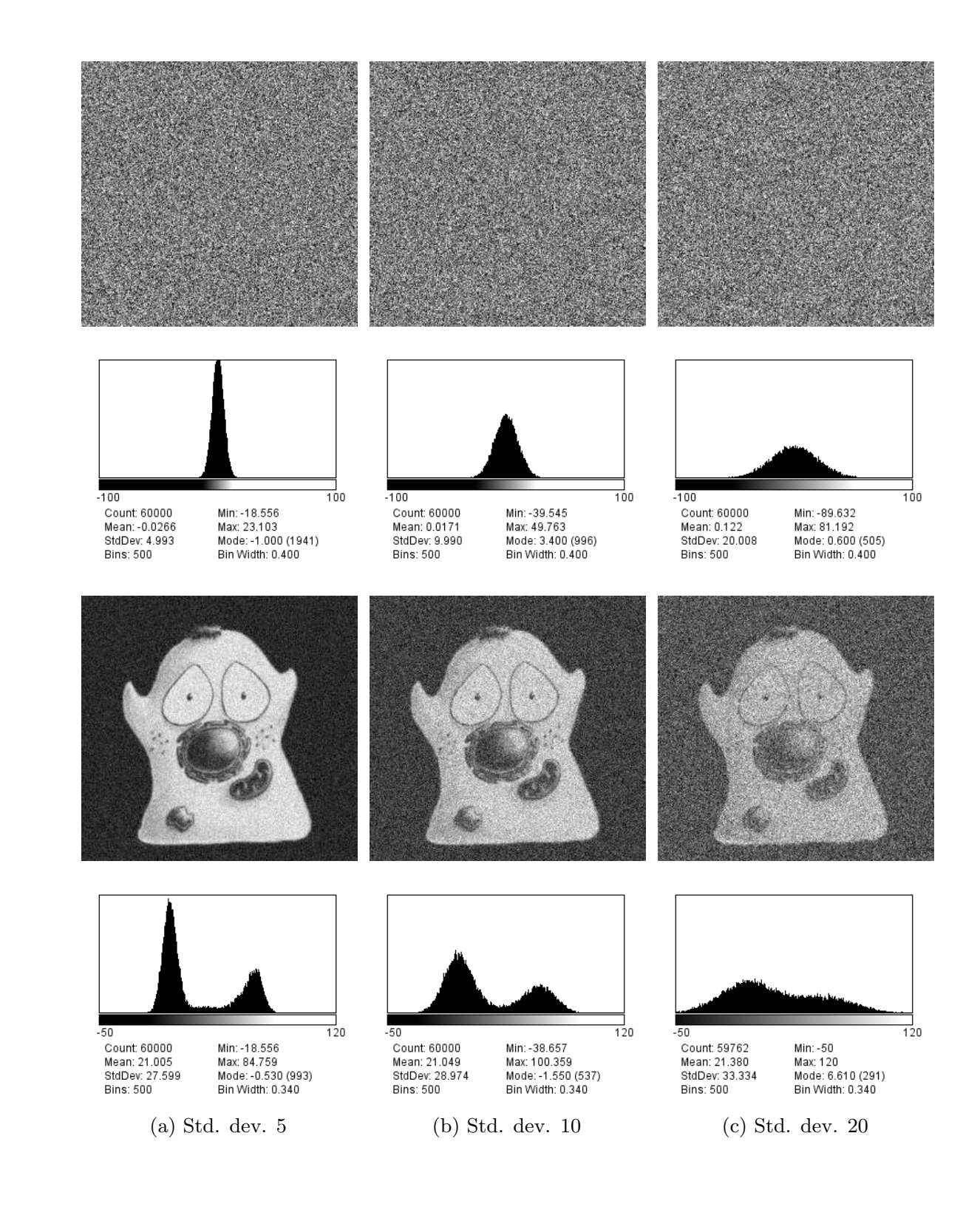

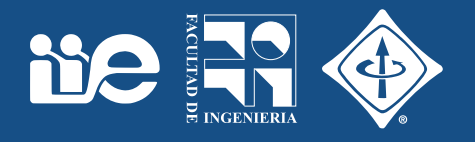

• Región dedicada a sensar fotones, con múltiples "bins", en simultáneo.

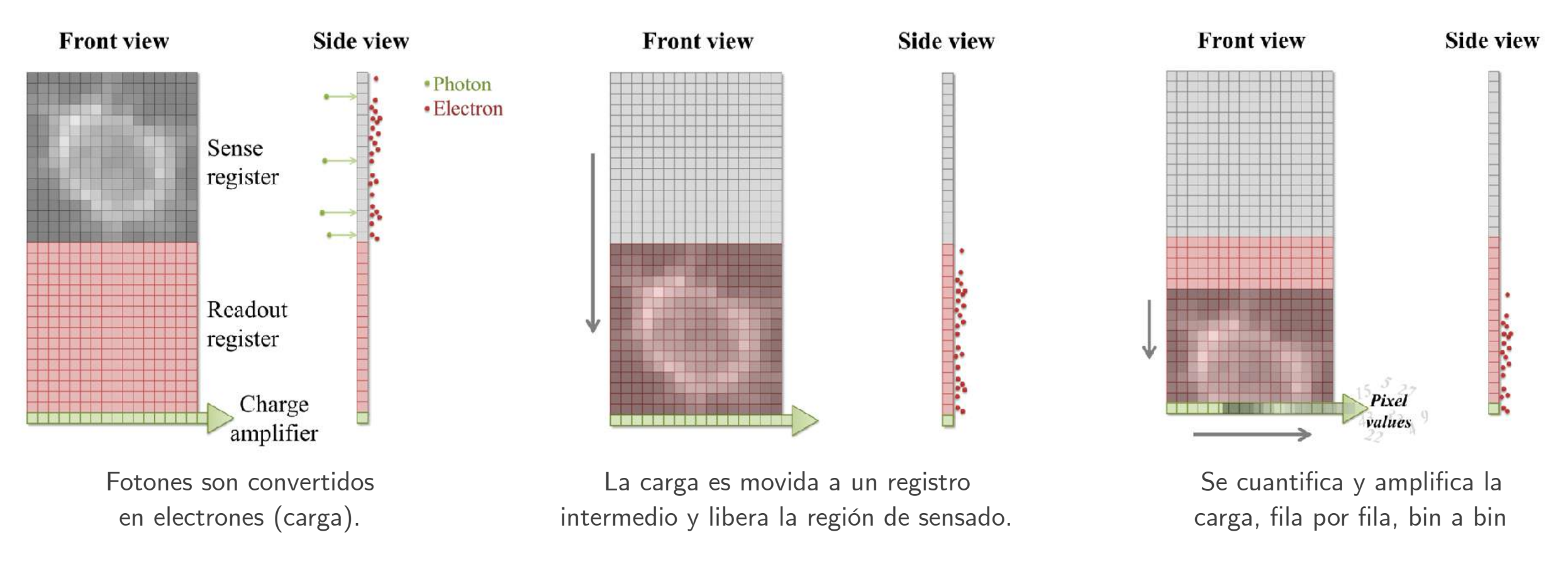

- QE muy alta (~90%): más tiempo de exposición
- Ruido de adquisición es lo más problemático debido a la etapa de amplificación.
- Pixel binning
- Electron Multiplying CCD (EMCCD)

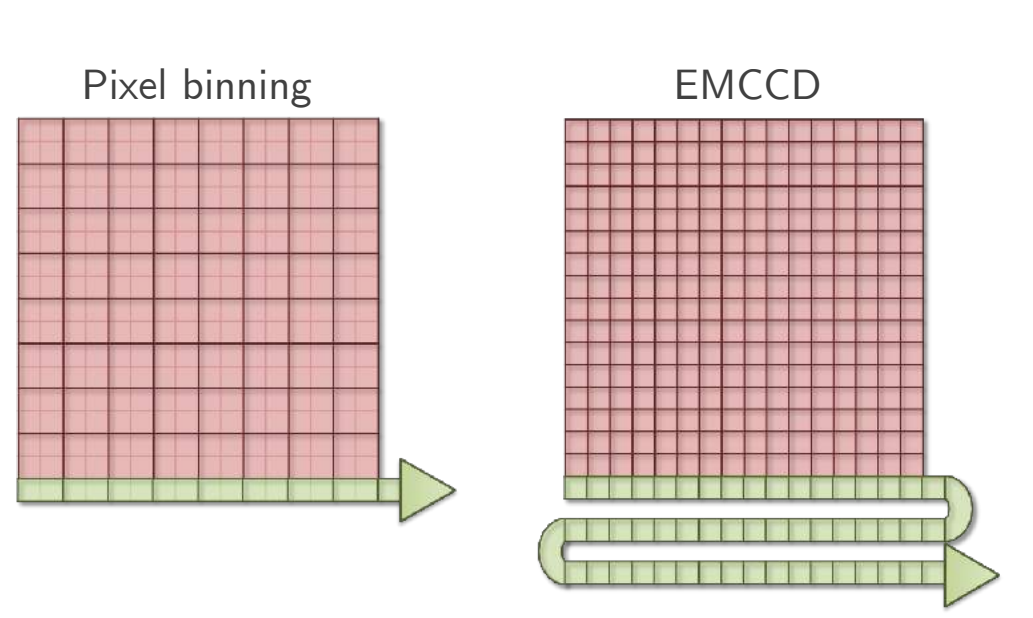

- Conversión fotón-electrón-voltaje en el "pixel"
- Acceso a cada "pixel" independientemente (window of interest).
- Más rápido que CCD
- Regiones de "pixel" más pequeños (menor luz): más ruido.
- QE menor que CCD.

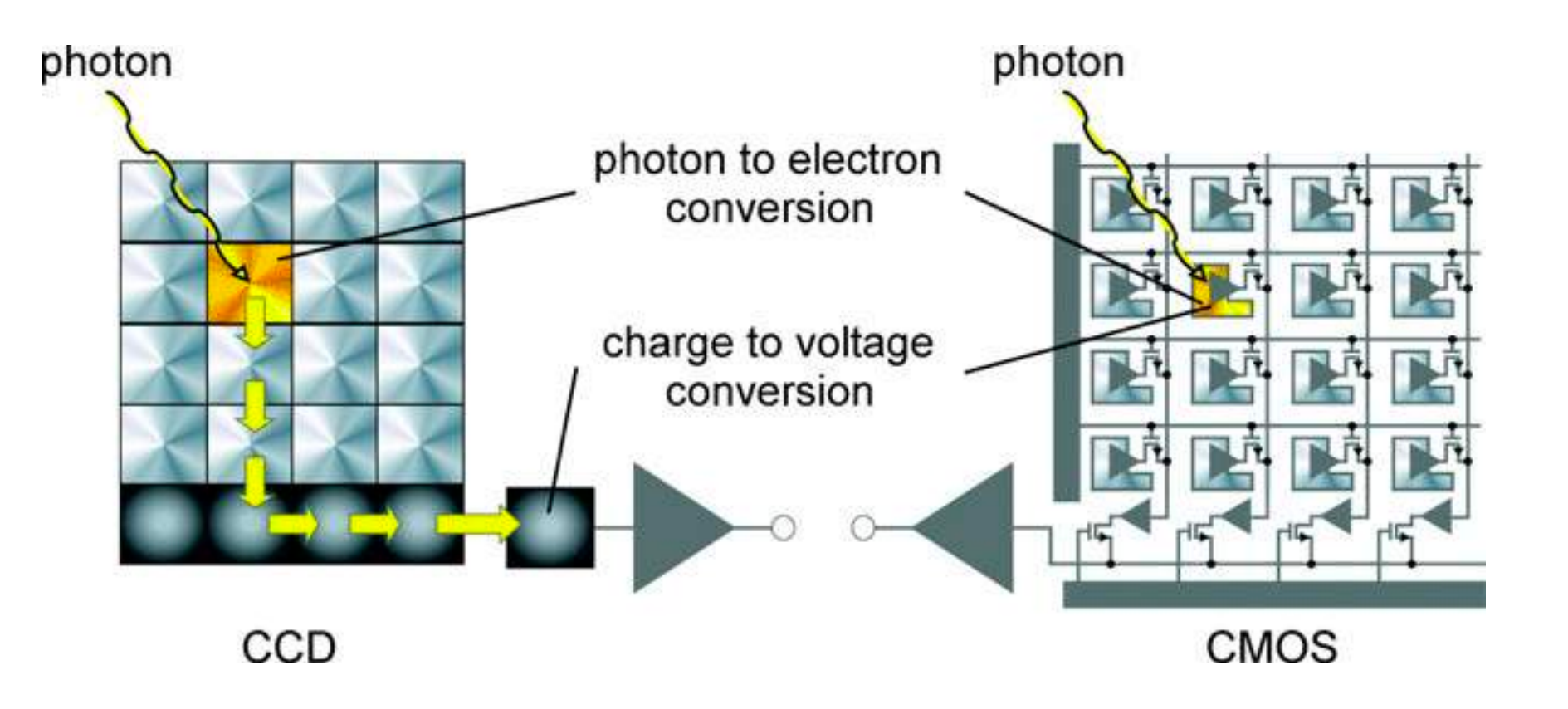

D.

# Representación de imágenes digitales

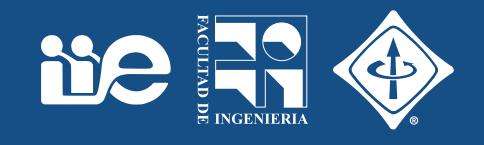

- ¿Cómo se forma una imagen digital?
- ¿Cómo es el proceso por el cual una escena se convierte en una imagen digital?
- ¿Qué cosas que estaban en la escena puedo luego ver en la imagen y cuáles no?
- ¿Cómo adquirir la imagen para *apreciar* los detalles que me interesan?
- ¿Cómo almacenar (formato) una imagen digital?
- ¿Cómo visualizar la información de una imagen?

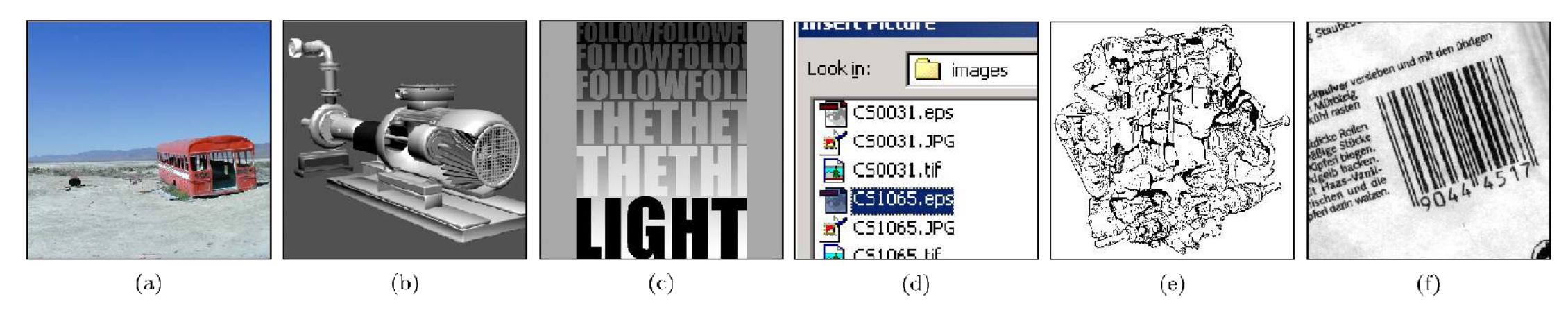

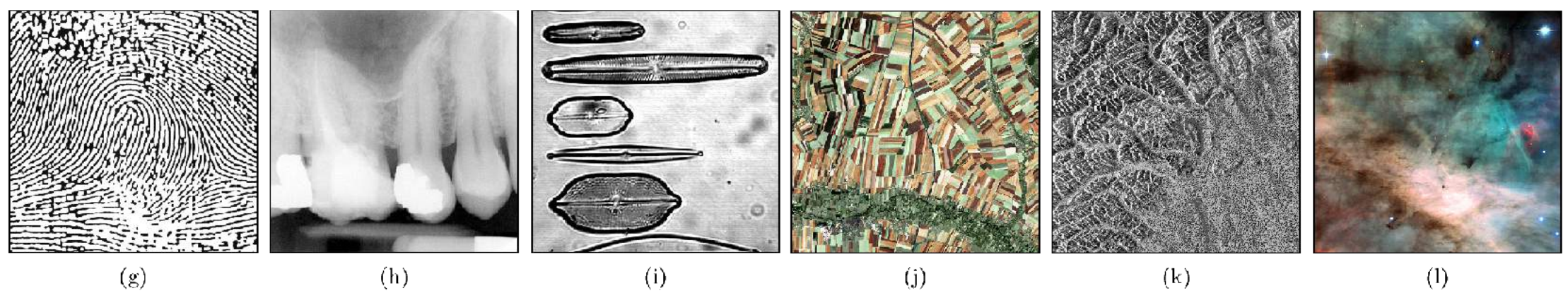

(a) foto de escena natural, (b) escena sintética, (c) gráfica, (d) captura de pantalla, (e) diagrama, (f) código de barras, (g) huella dactilar, (h) RX, (i) microscópica, (j) satelital, (k) radar, (l) astronómica

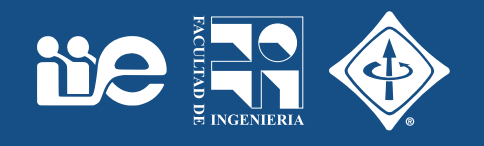

- La escena se proyecta en un plano por un sistema óptico (pinhole, lente fina, etc.).
- En el plano se dispone un sensor (retina, CCD/CMOS, fotomultiplicador, …) al cual llega la luz
- Magnificación:  $M = \frac{f}{Z}$

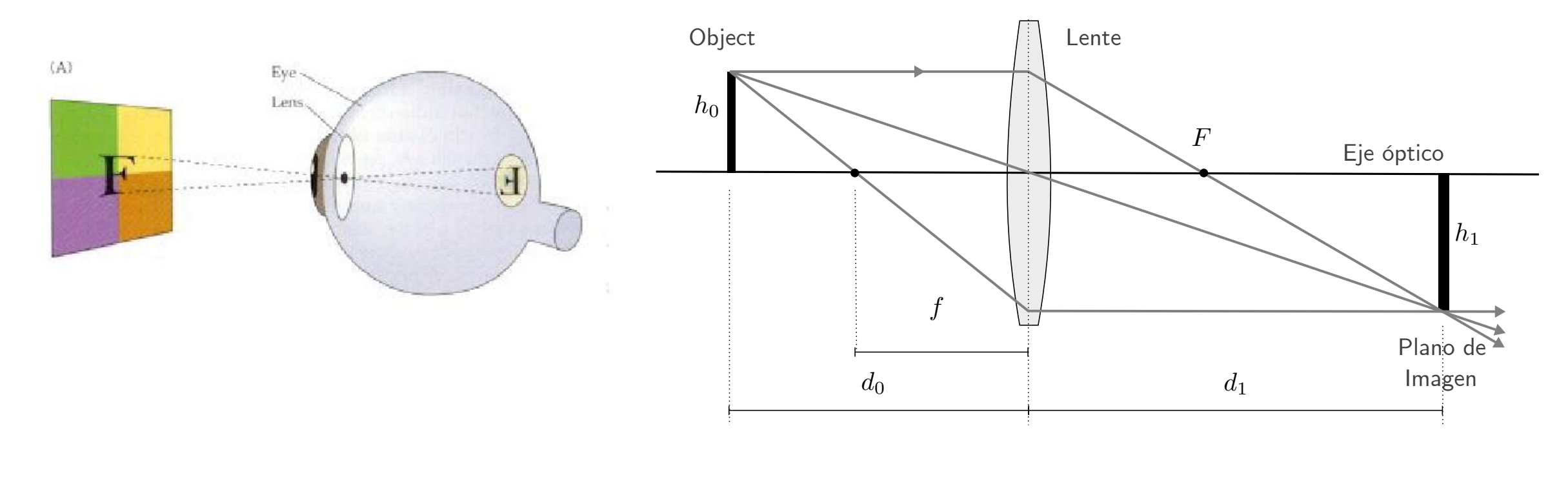

$$
\frac{1}{f} = \frac{1}{d_0} + \frac{1}{d_1} \qquad M = \frac{h_1}{h_0} = \frac{d_1}{d_0}
$$

### Muestreo espacial y cuantificación

**Ne** 

- La luz incidente se integra por un cierto período de tiempo (muestreo espacial) en una grilla.
- Cada elemento adquiere un valor proporcional a la luz recibida.
- Los valores continuos en los elementos se cuantifican a un rango limitado de niveles posibles (número de bits).

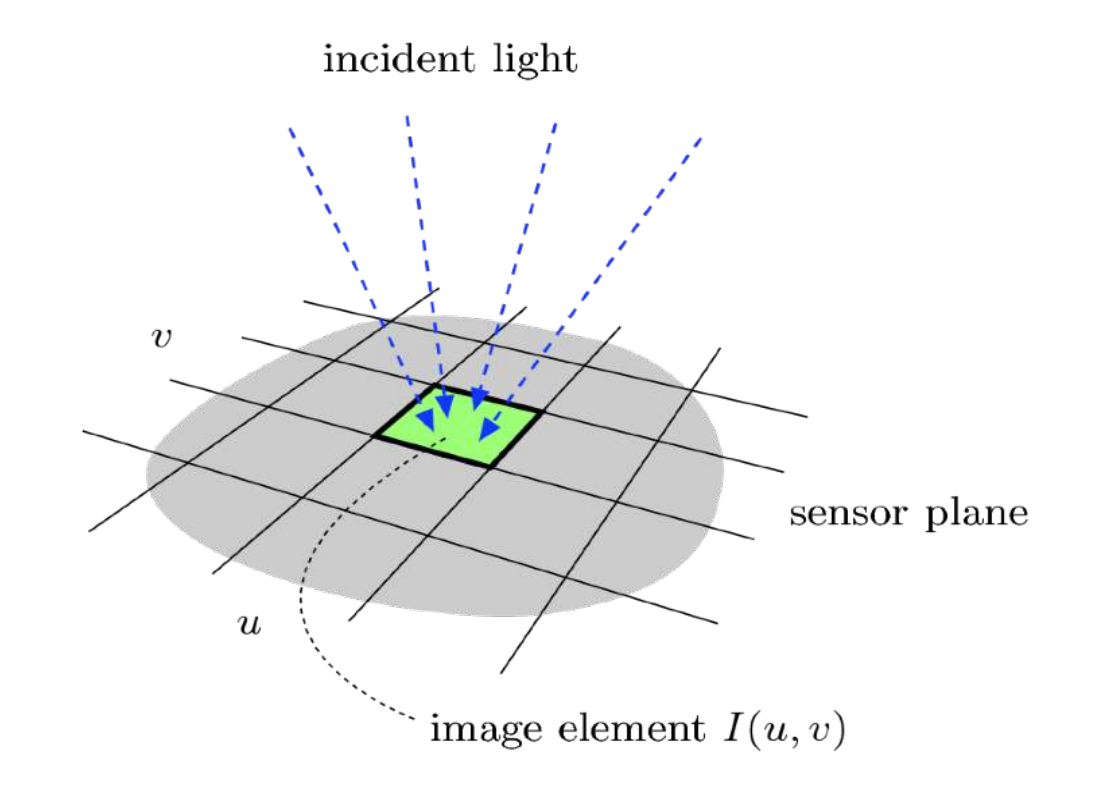

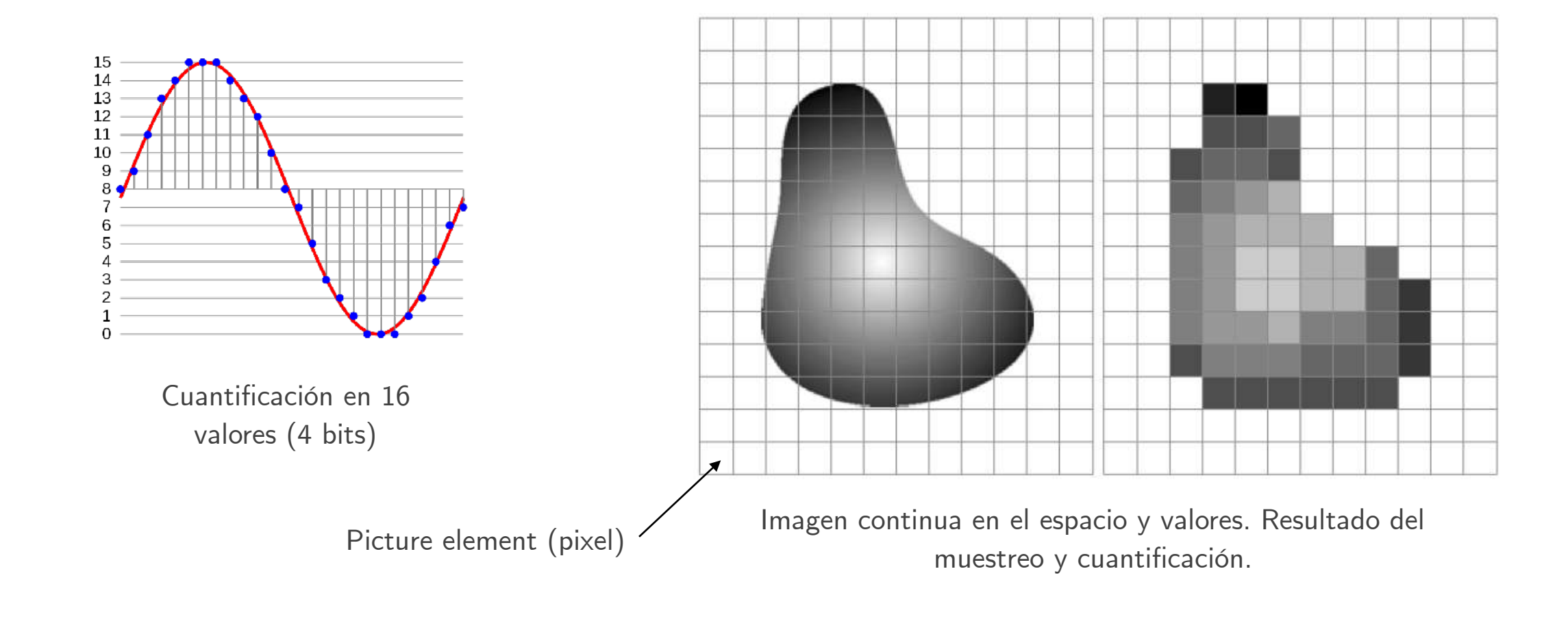

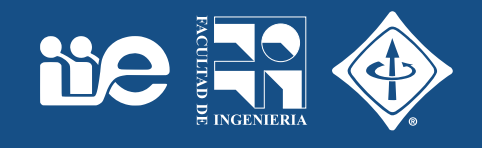

• Una imagen digital es una matriz (multidimensional) de valores en un cierto rango.

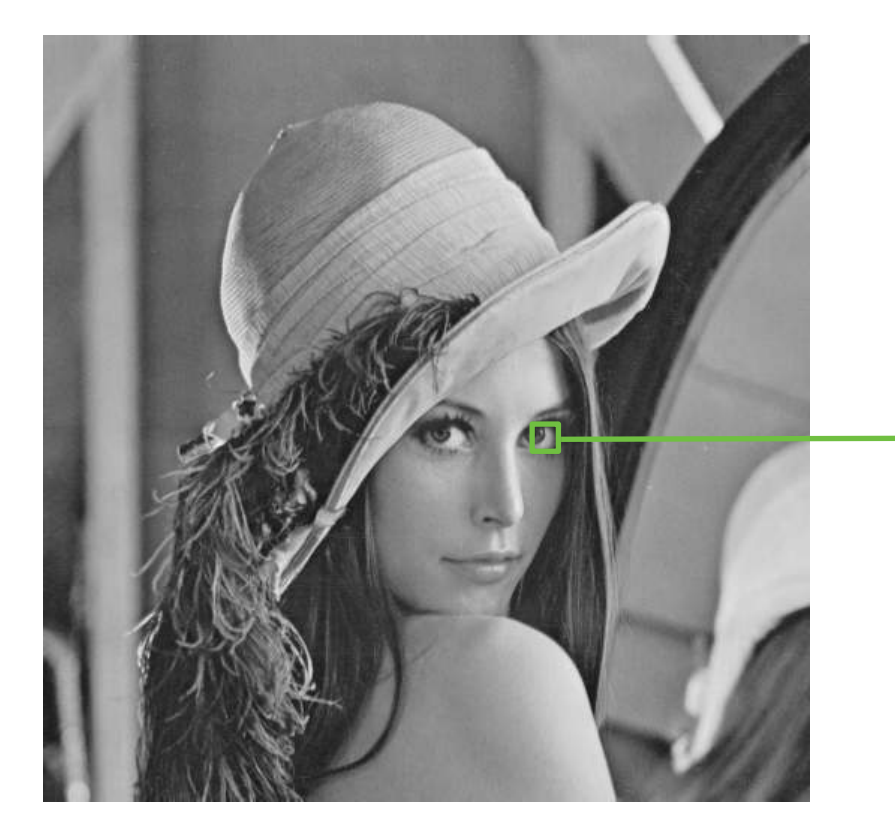

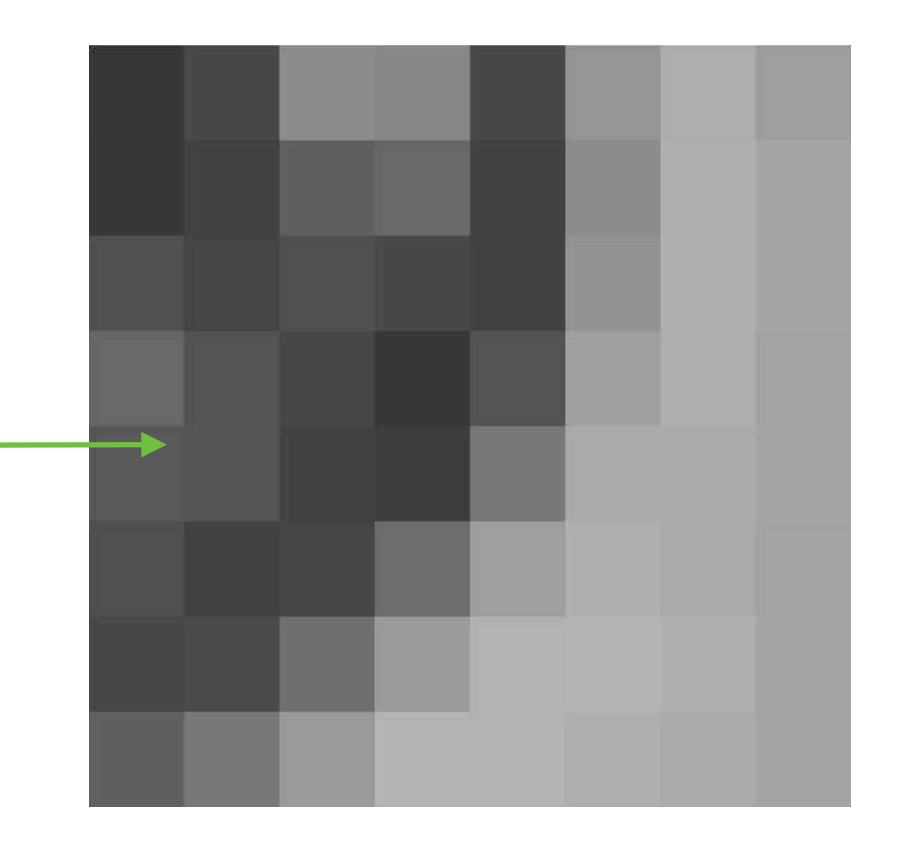

• La forma en que se muestra la imagen es solo una representación de esos números: visualización.

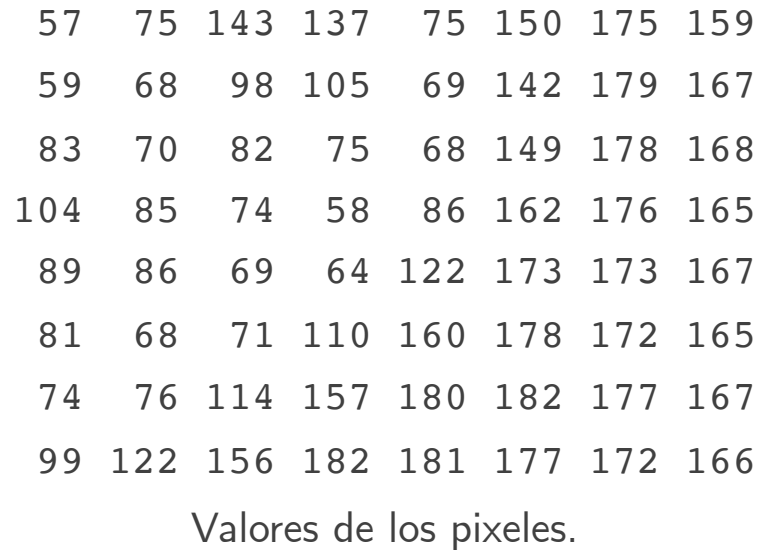

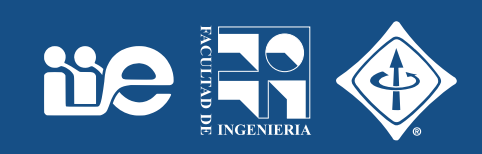

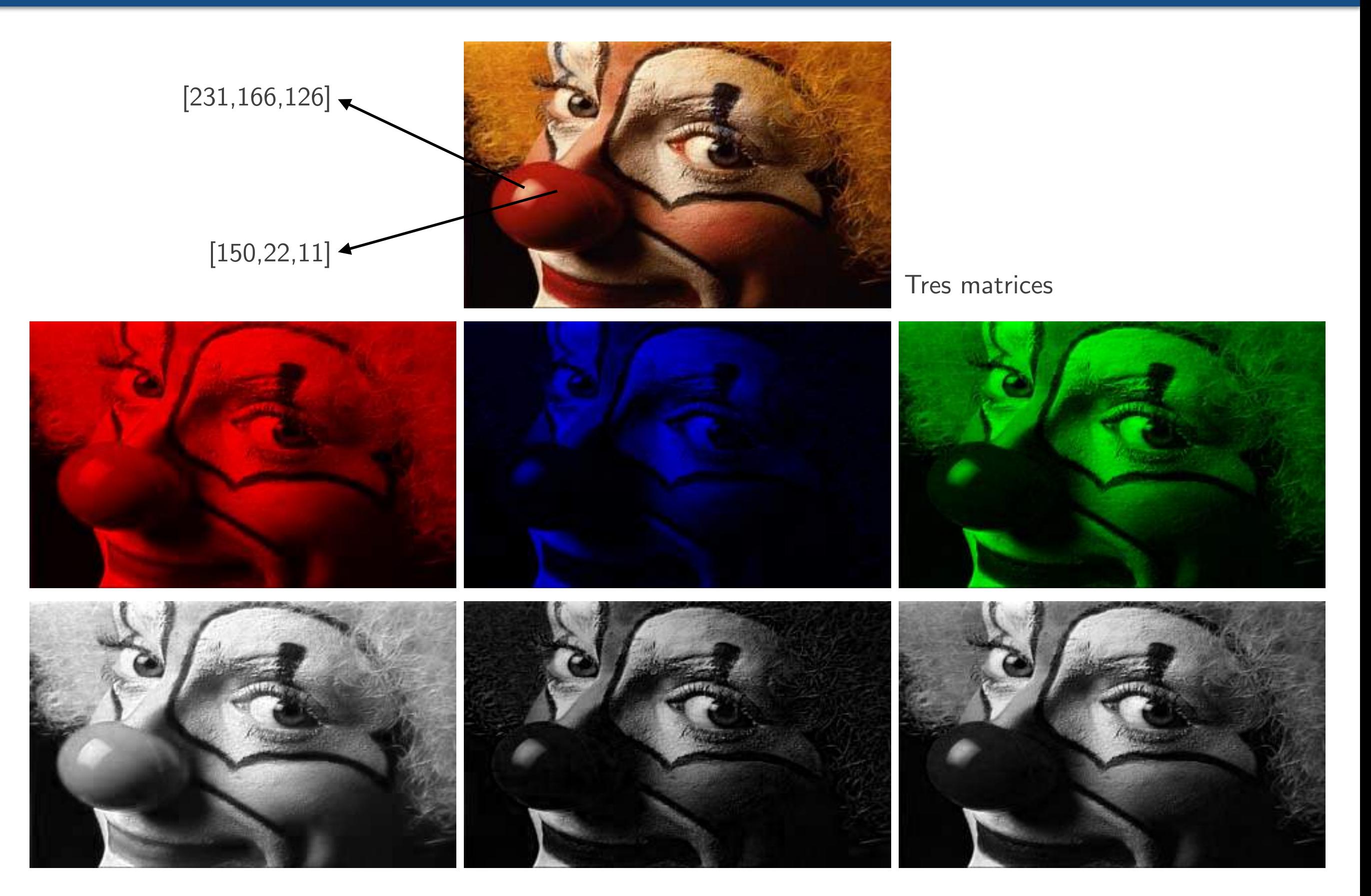

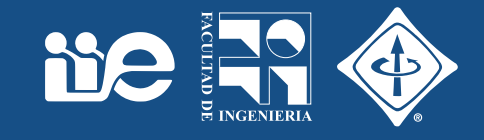

#### Microscopía de fluorescencia

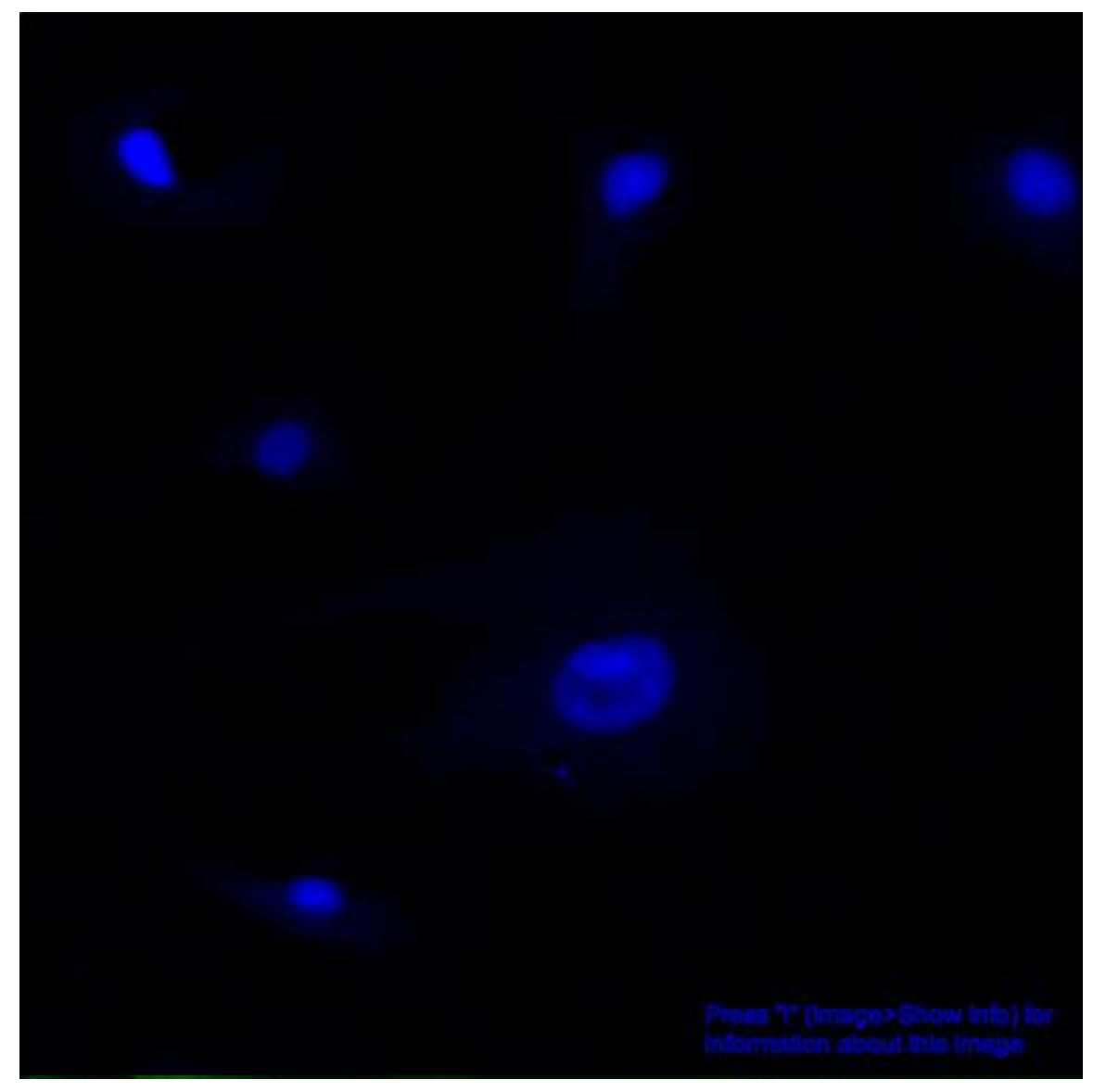

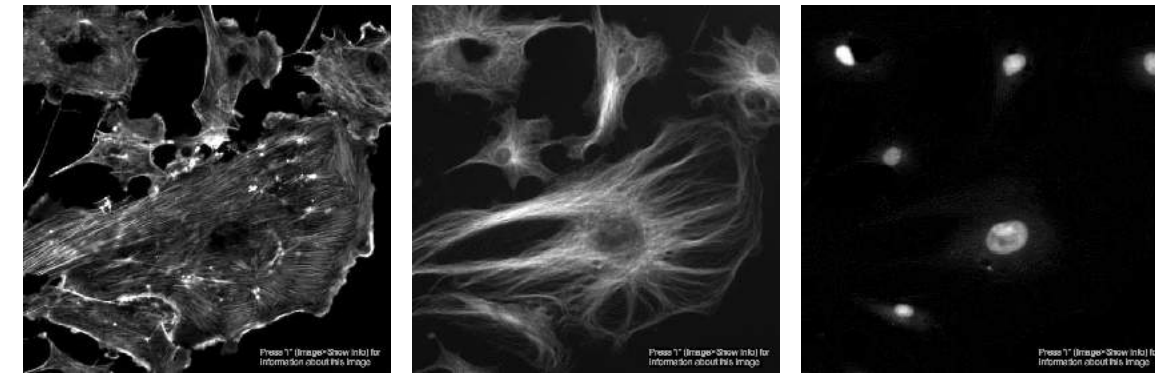

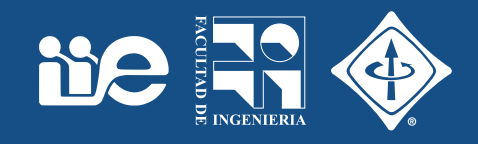

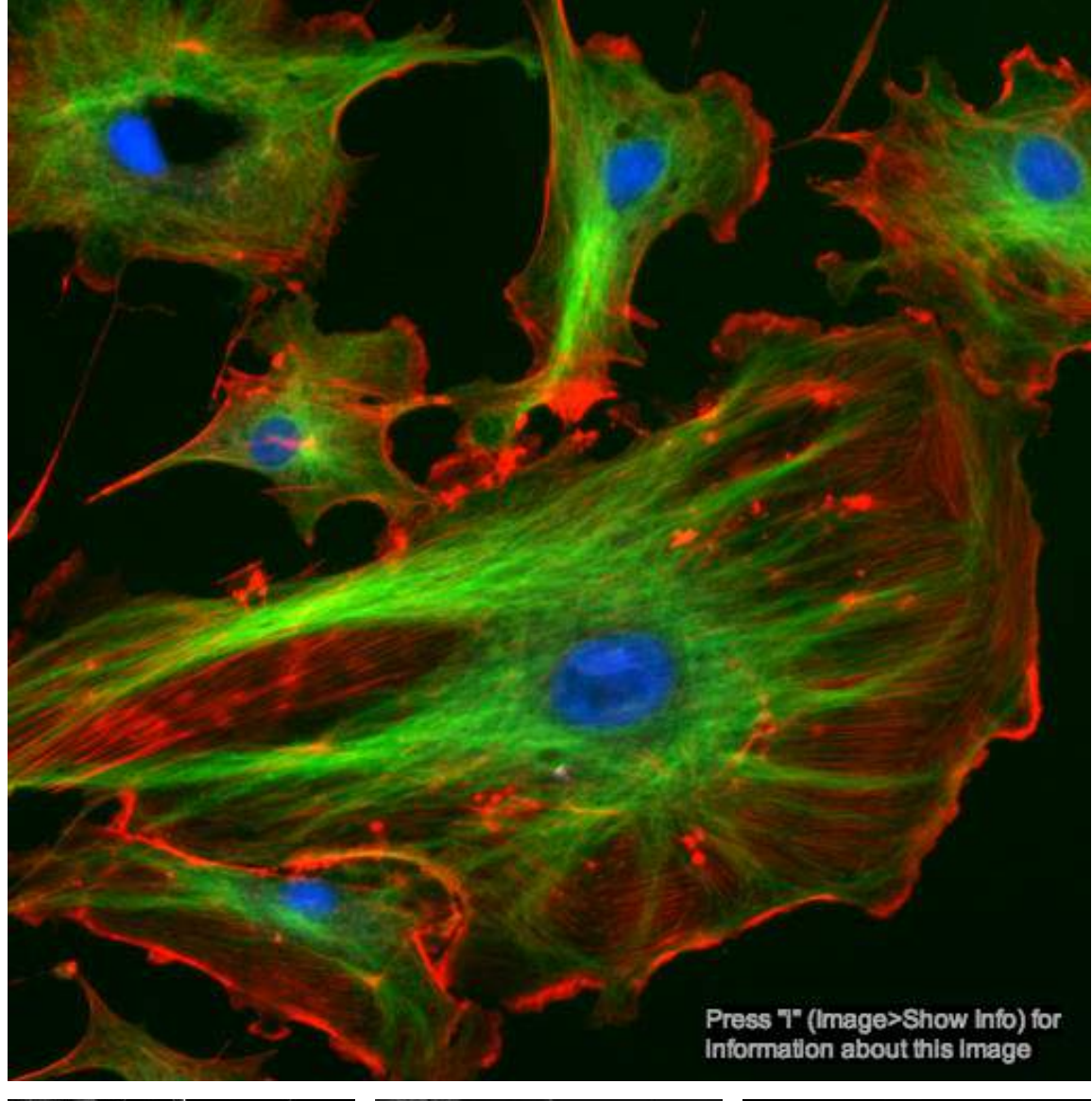

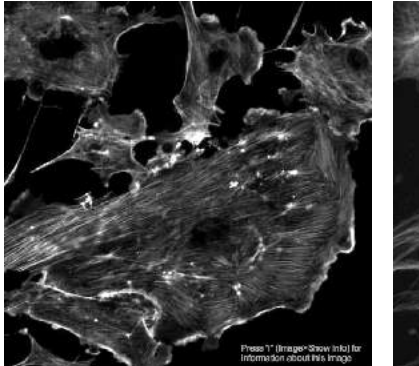

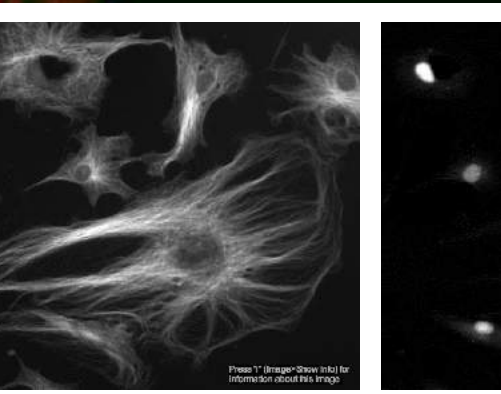

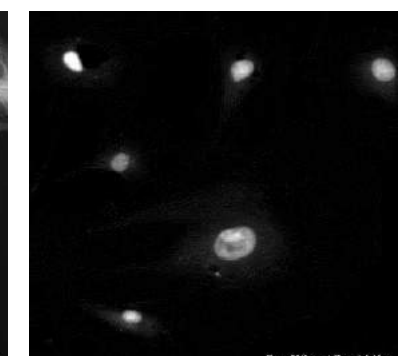

Microscopía de fluorescencia **Imágenes** satelitales multiespectrales

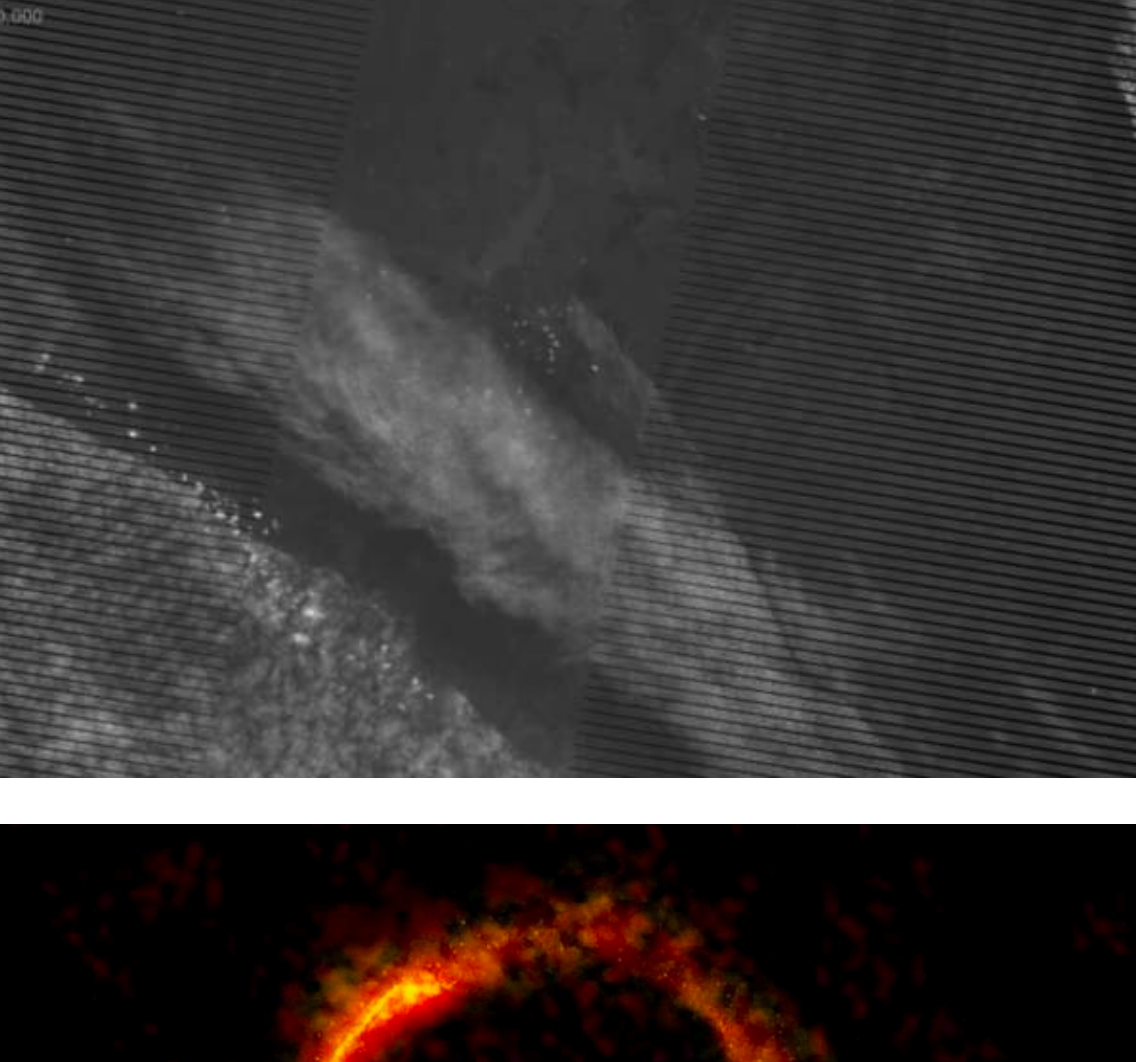

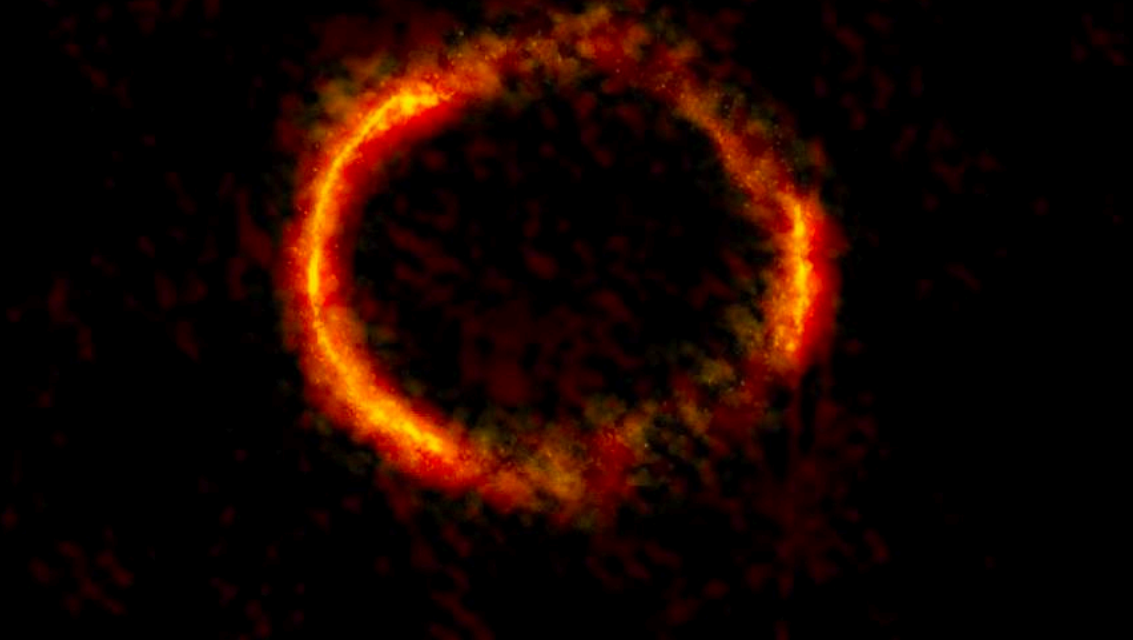

https://public.nrao.edu/news/alma-ring-lens/ Einstein Ring of Lensed Galaxy

- Dimensionalidad: ancho, alto, profundidad, canales/bandas, tiempo,
- Escala: *pixel size* (nm, um, m, km, ua, …)
- Resolución
- Profundidad de píxel: número de bits (8, 24, 32, 16, …)

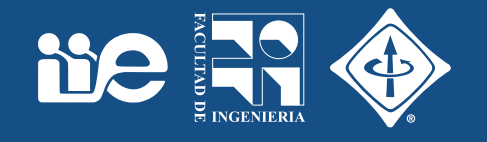

### Dimensionalidad

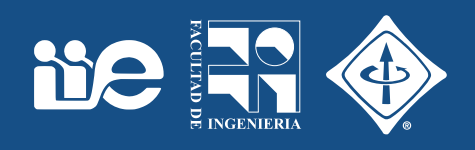

- 2D grises: píxel escalar
- 2D color: píxel vectorial (RGB)

 $[Image > Properties] (Control + Shift + P)$ 

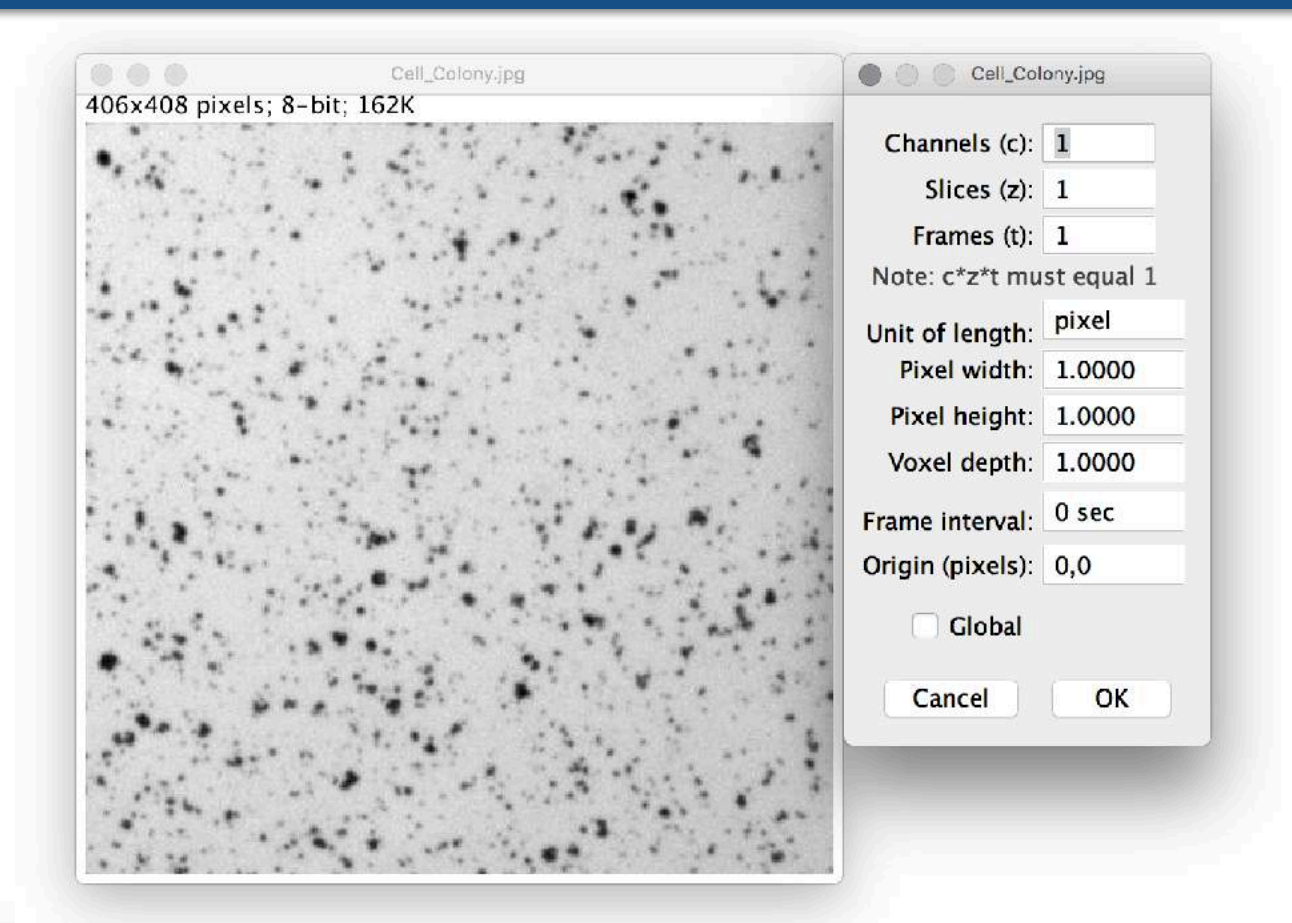

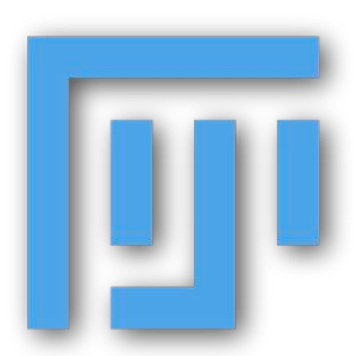

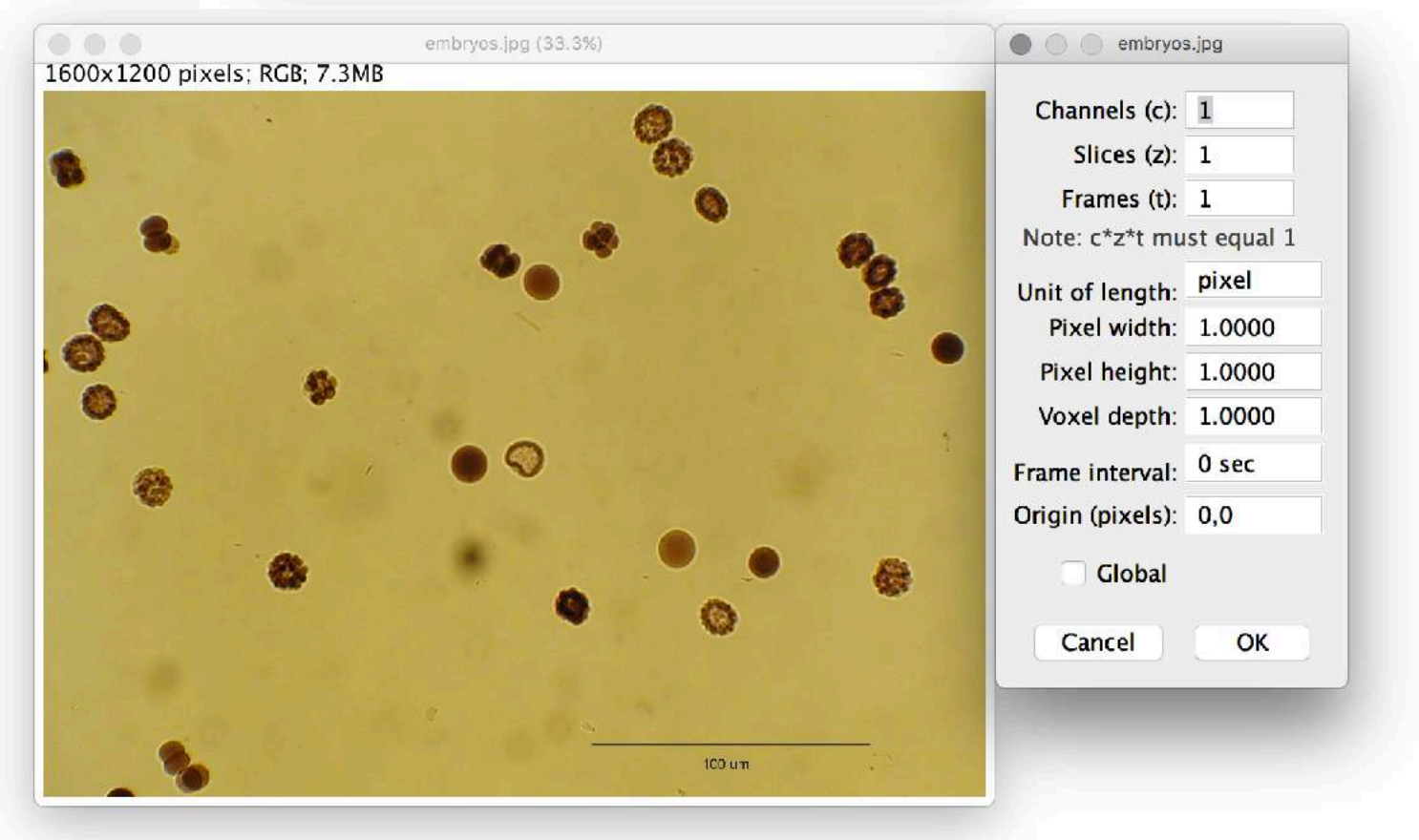

### Dimensionalidad

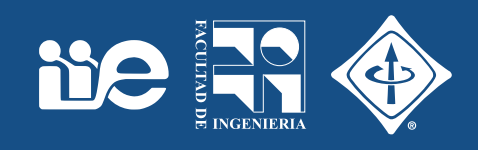

- Stack 3D (width, height, channels)
- Stack 3D (width, height, slices)

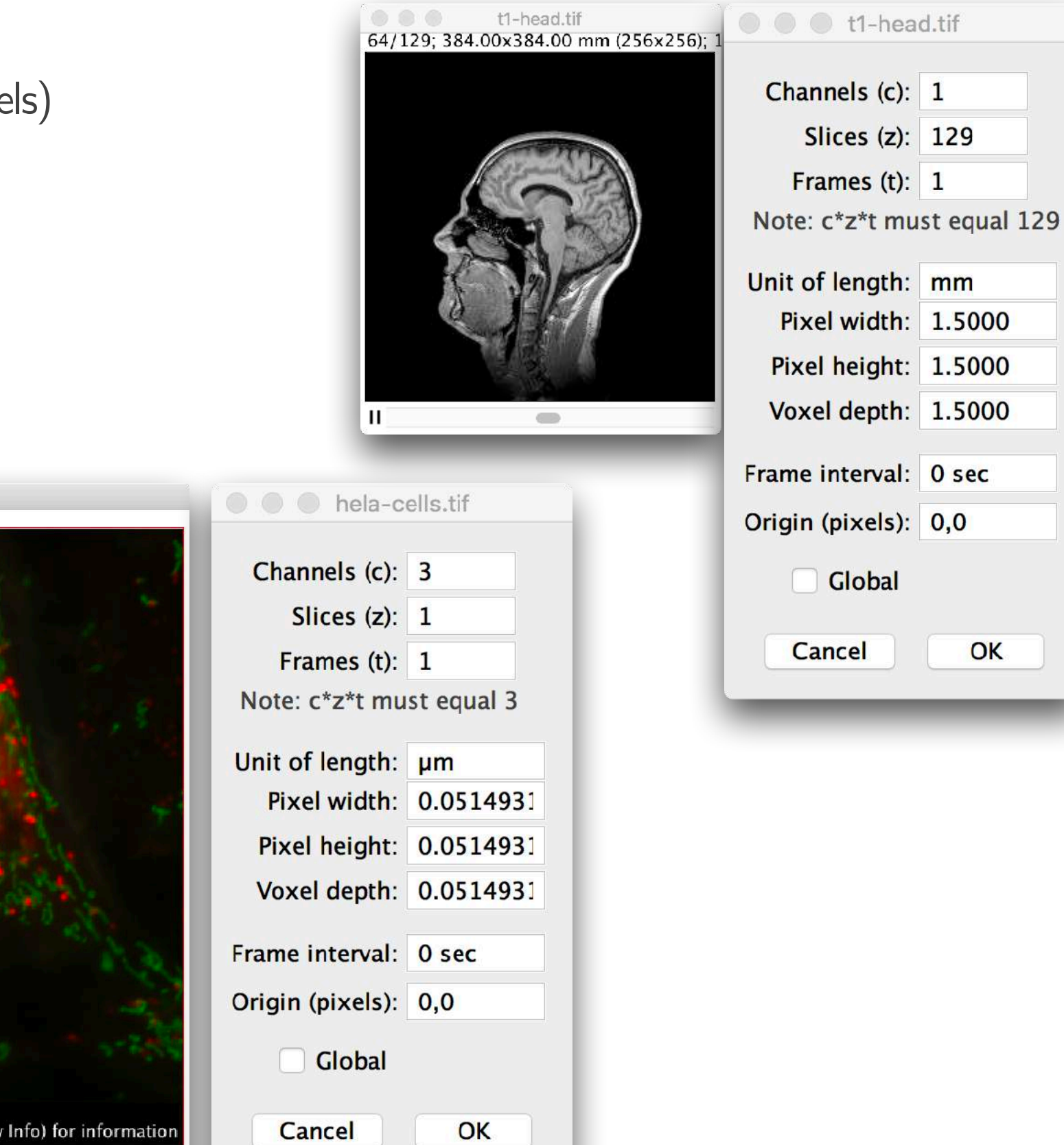

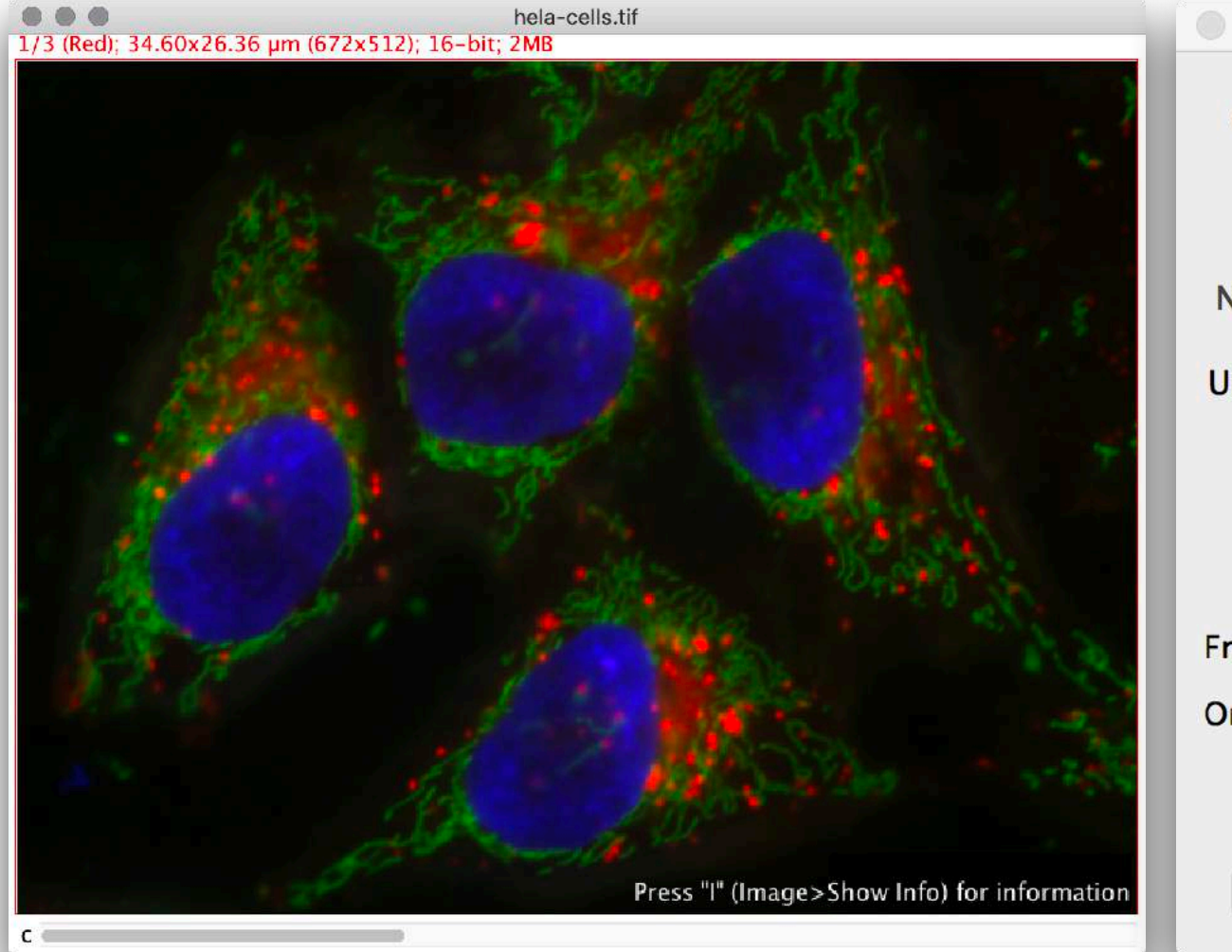

### Dimensionalidad

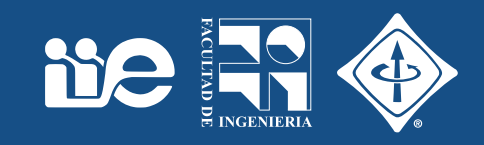

- Hyperstack 4D: width, height, channels, slices
- Hyperstack 5D: width, height, channels, slices, frames

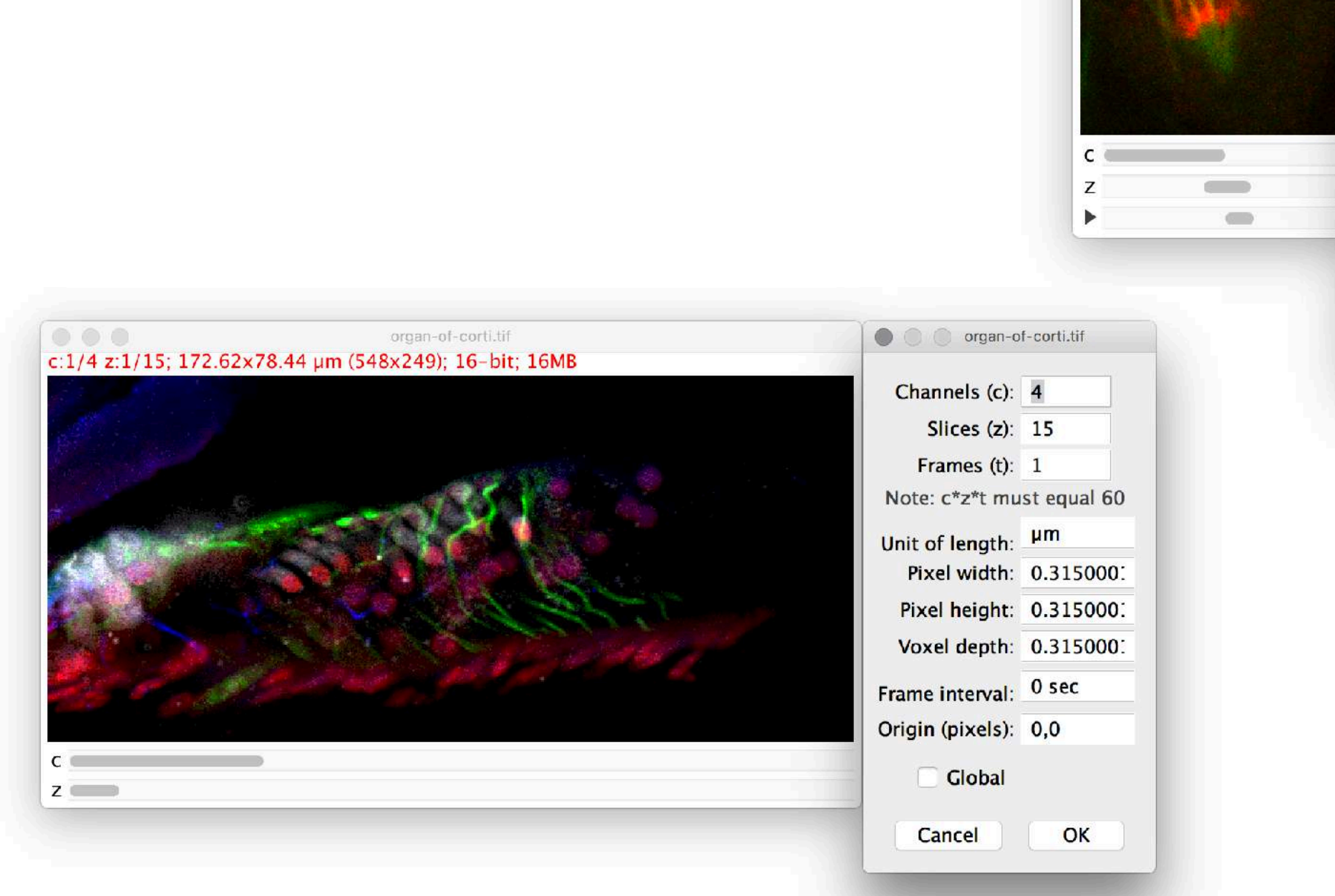

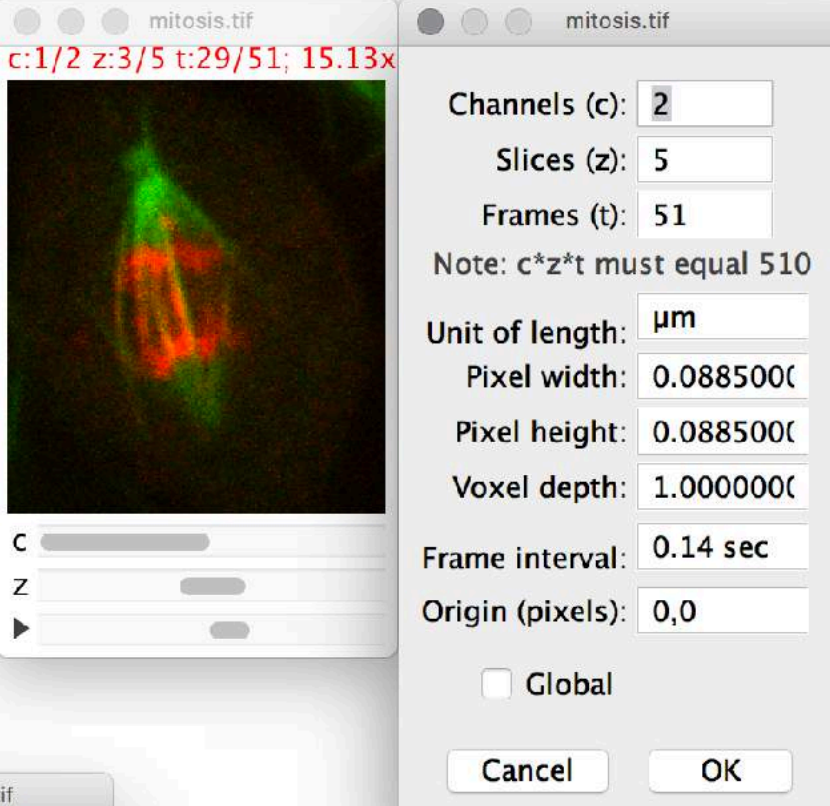

O O mitosis.tif

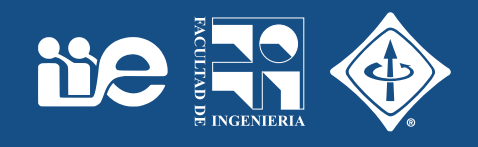

• Relaciona la dimensión en píxeles de la imagen con su dimensión en el mundo real (calibración). Se especifica en pixels/unidad de medida. Ej: pixels/µm

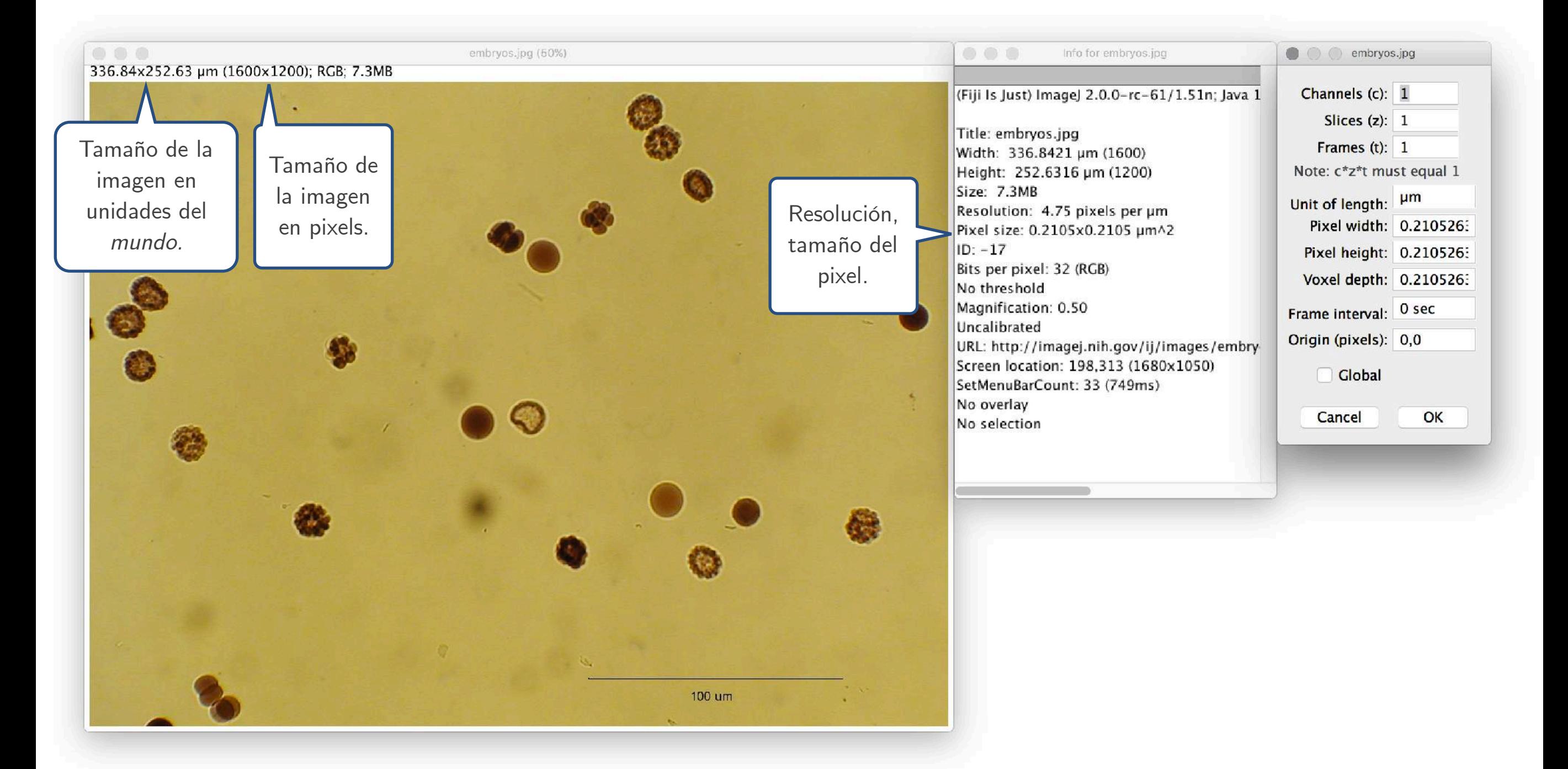

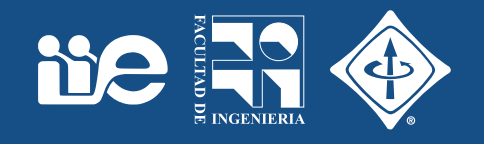

- Tipo de dato con el cual se representa el valor de un píxel
- Los píxeles son en general palabras binarias de largo k. "k bits" representan 2k valores posibles
- Algunos ejemplos

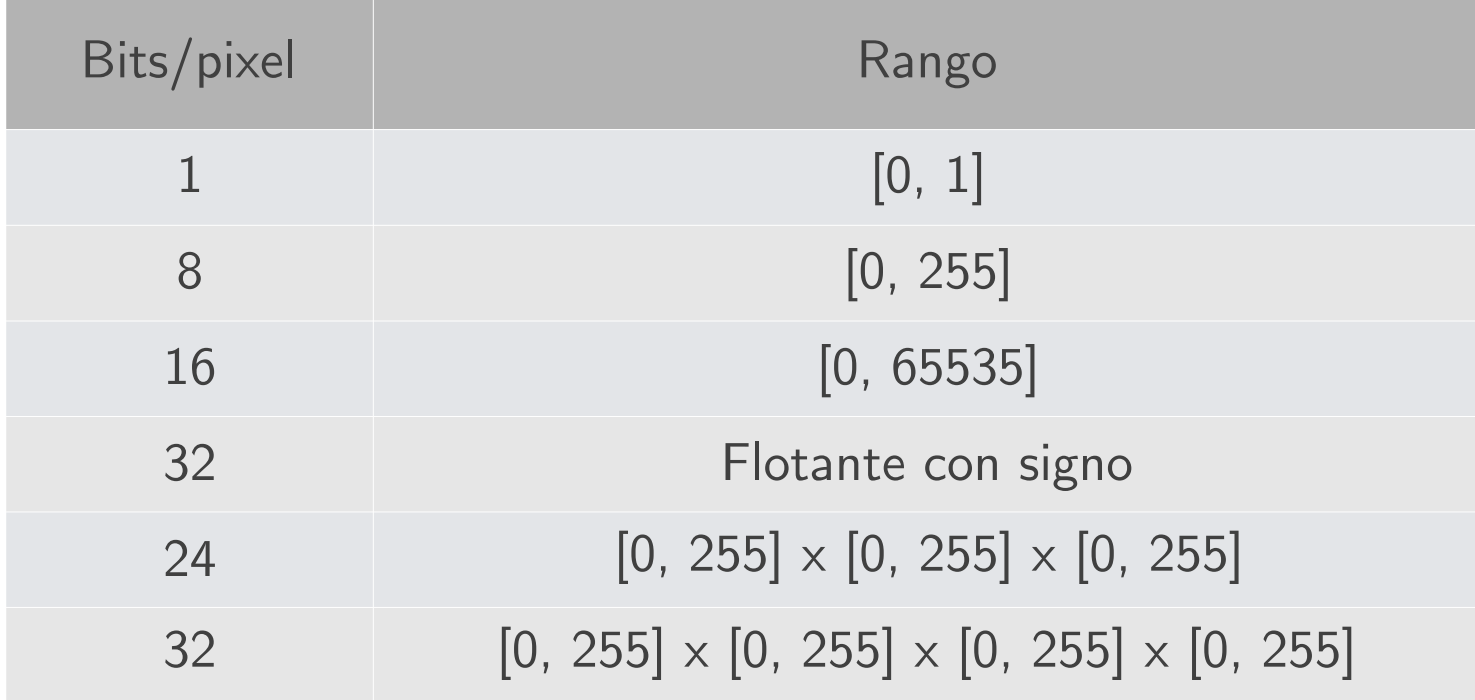

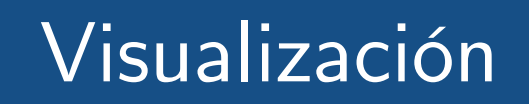

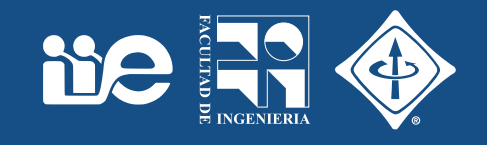

- $\bullet$  Una matriz de números  $\leftrightarrow$  Muchas formas de verla
- Ojo: ¿Lo que "vemos" en la pantalla es lo que está en memoria? rango dinámico, relación de aspecto.

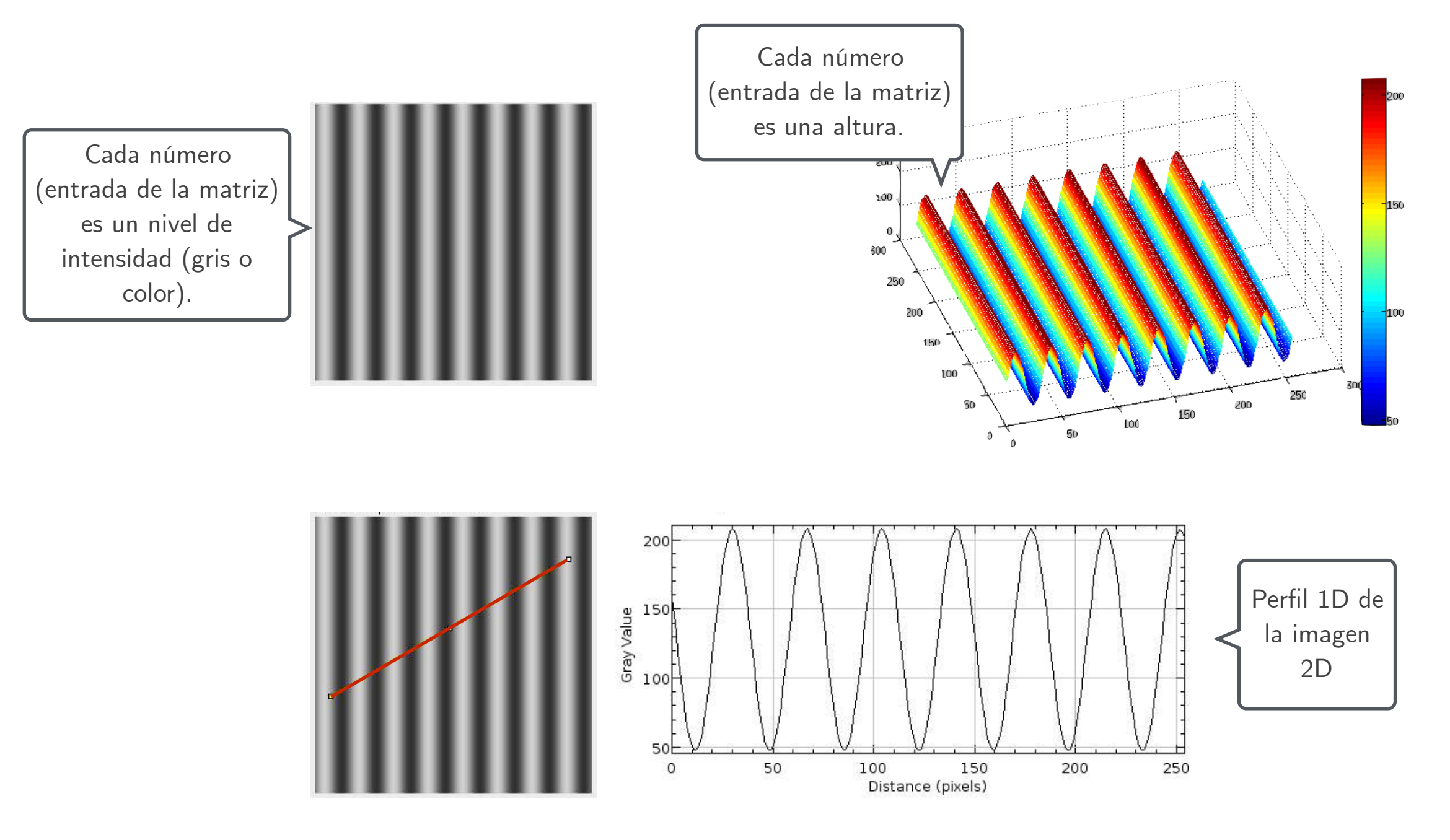

# Visualización: Look Up Table (LUT)

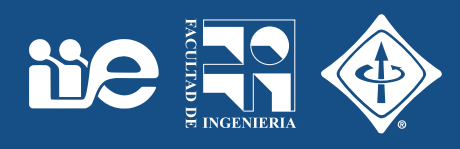

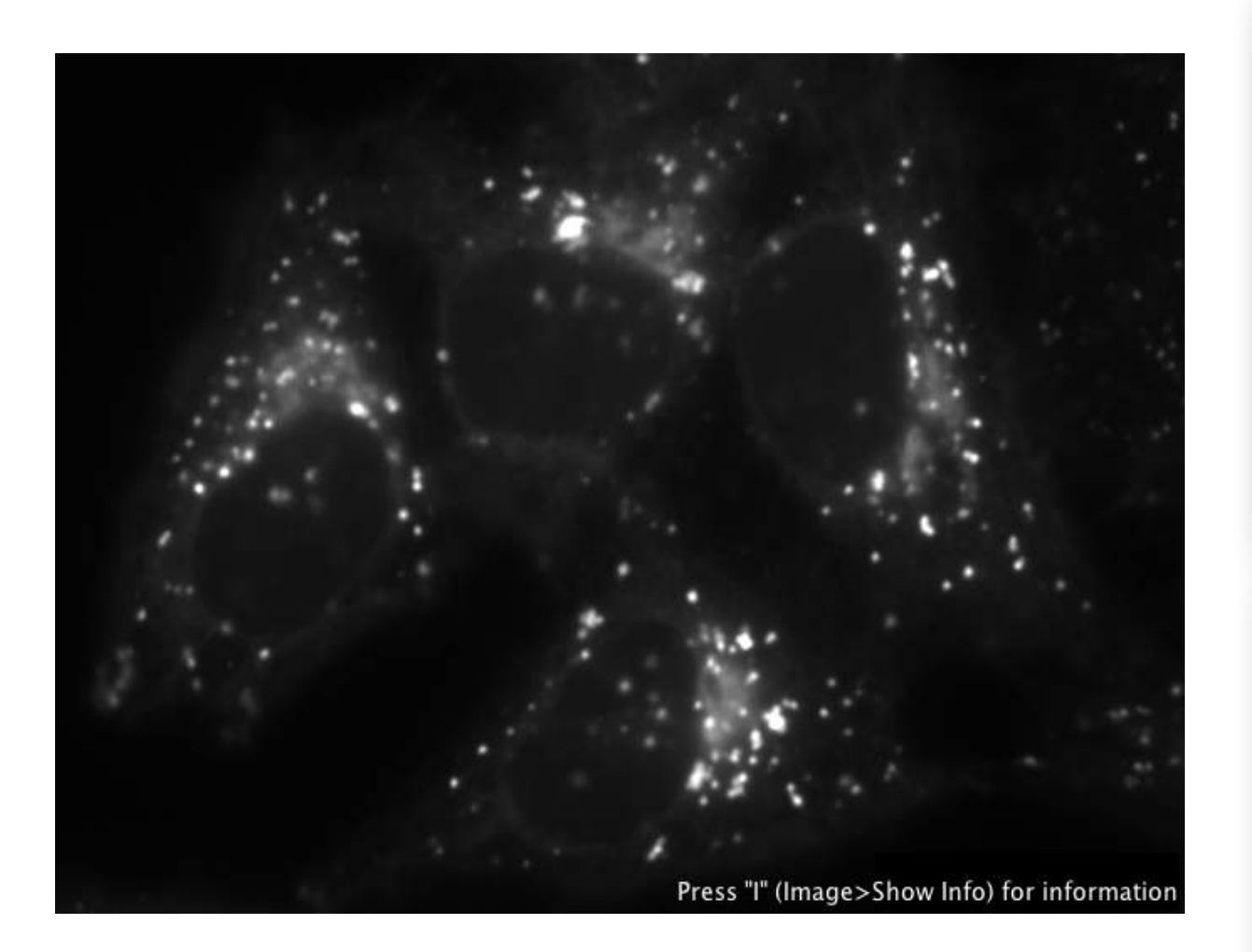

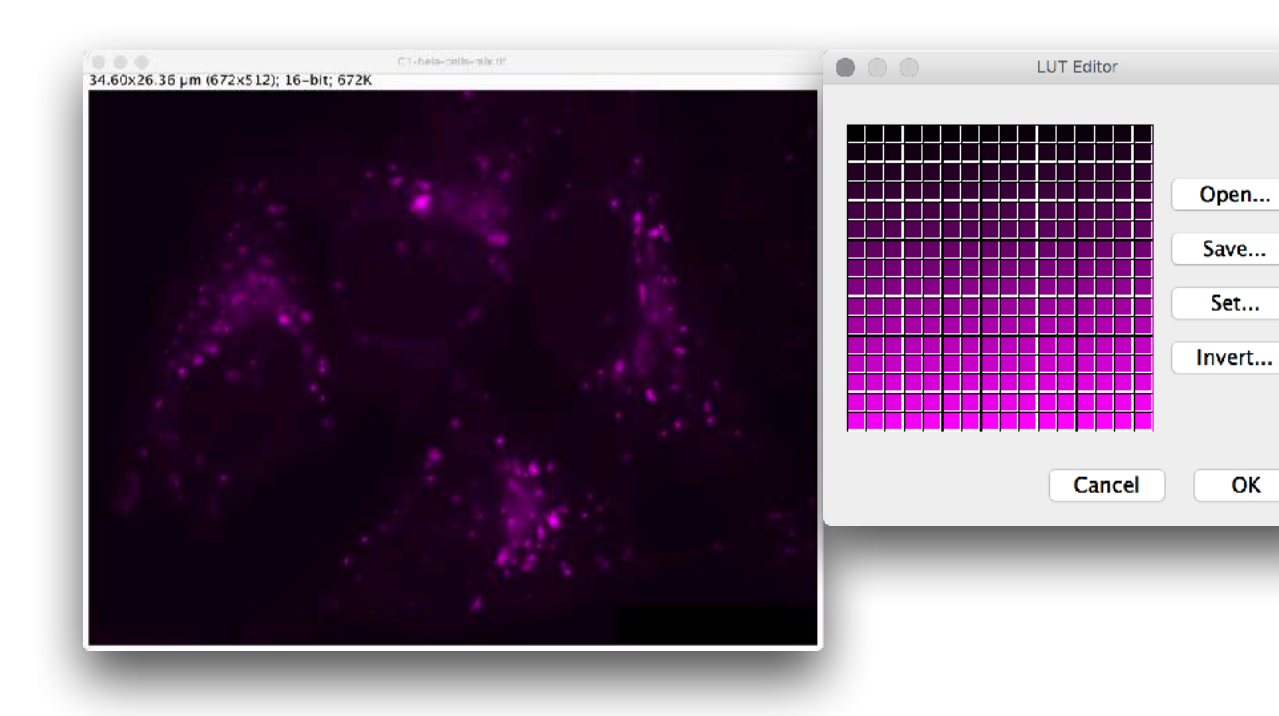

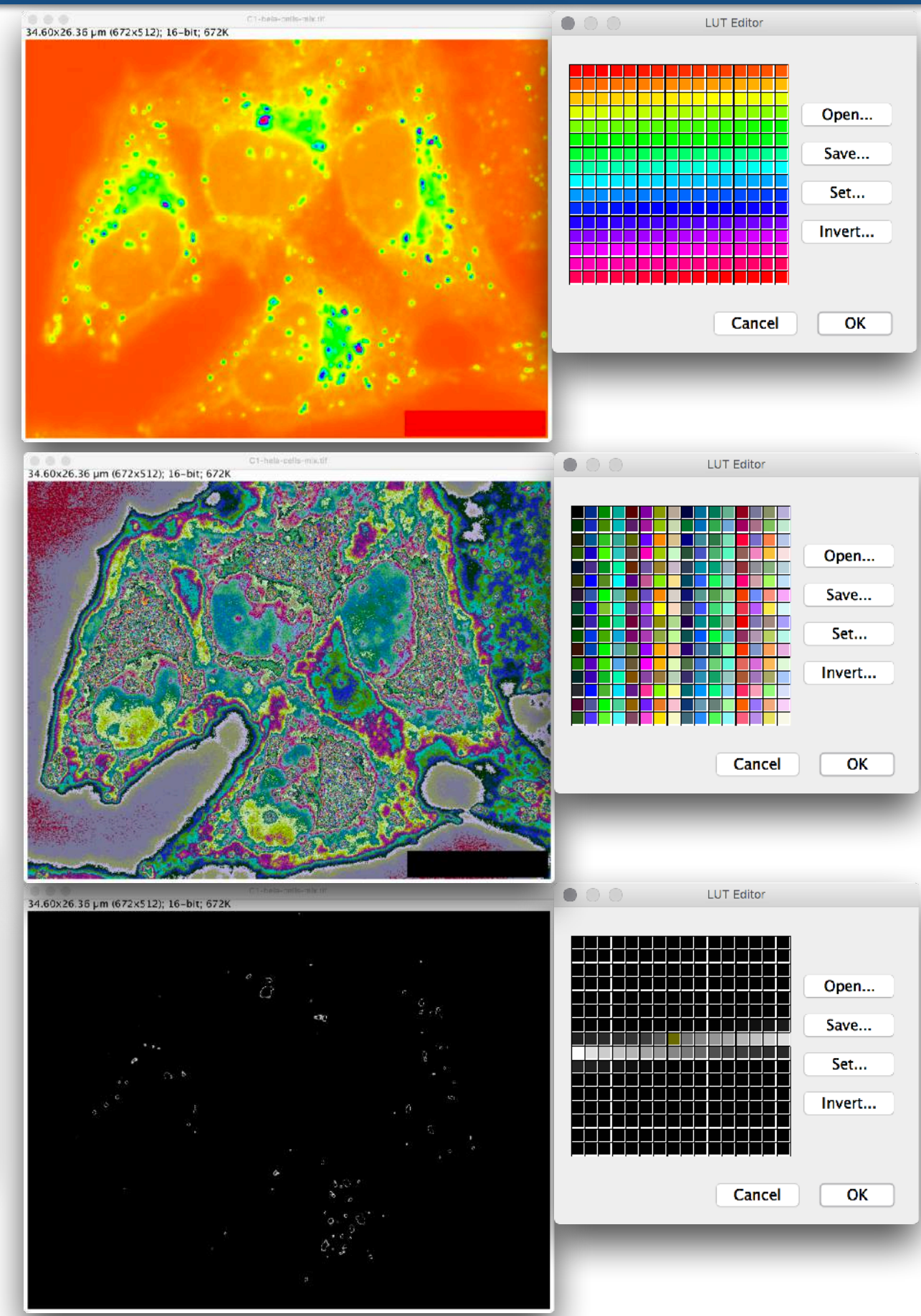

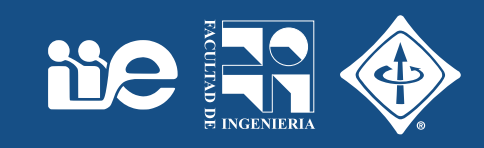

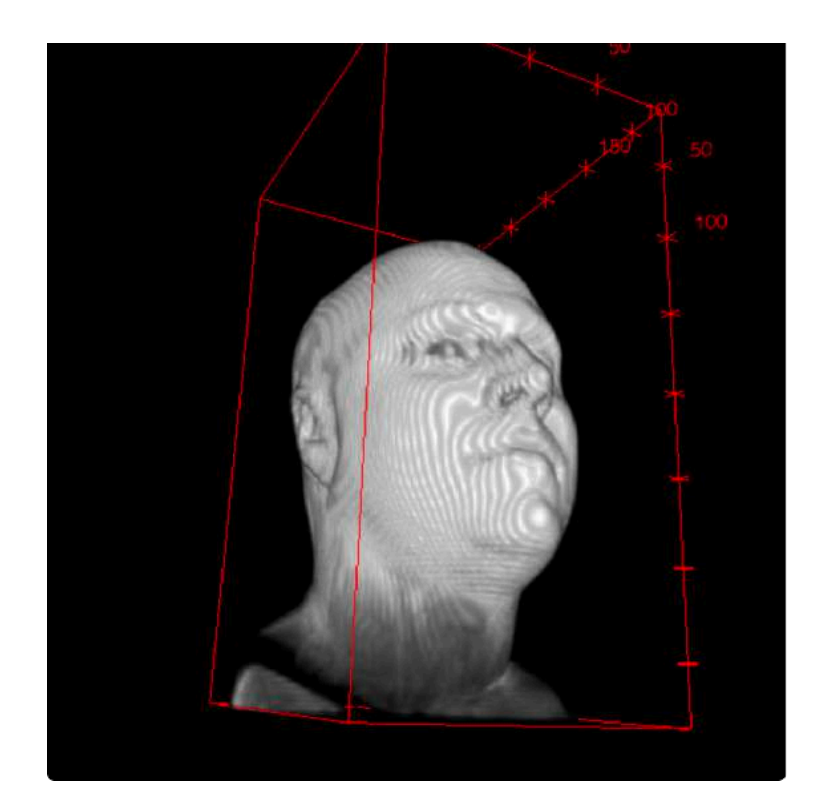

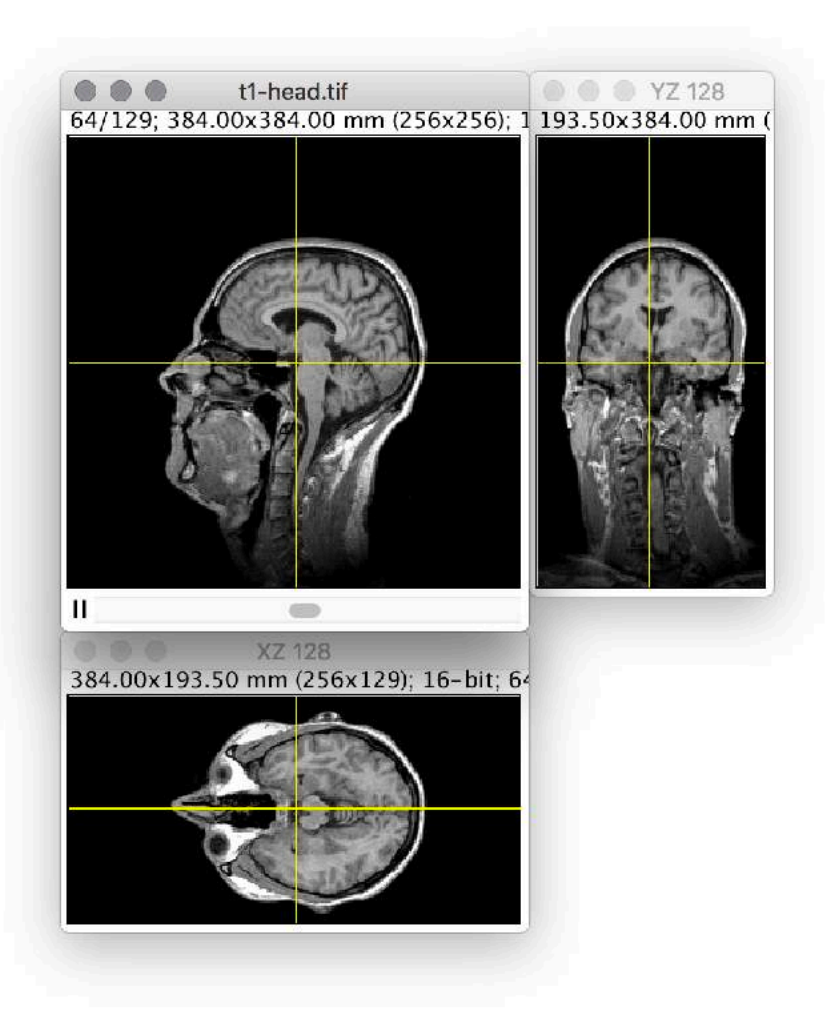

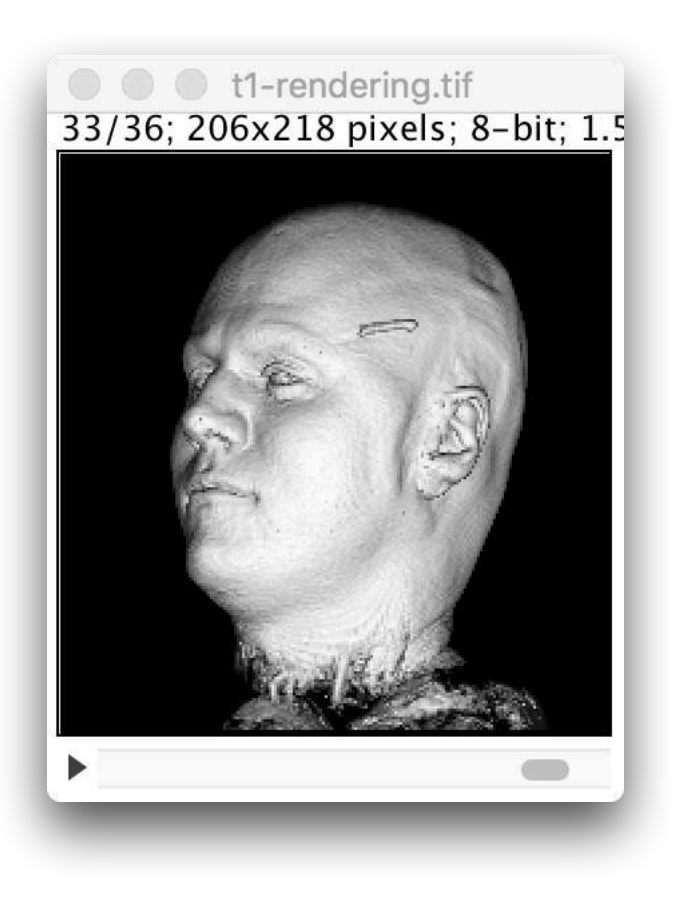

# Archivos de imagen: Contenido

- Encabezado: información para interpretar los datos del archivo.
- Valores de los pixeles
- Metadata
	- Tipo y dimensión de los píxeles: size, time point, focus position, …
	- Parámetros del adquisición: lente, fuente de luz, tipo de lámpara laser, intensidad, filtros usados, ganancia y offset del detector, tiempo de exposición, etc.
	- Autor
	- Descripción de la muestra (línea celular, organismo, coordenadas espaciales, …)
	- Filtros usados, lente, fecha y hora, …
- Todo esto se "empaqueta" en un archivo de imagen: JPG, PNG, GIF, BMP, …

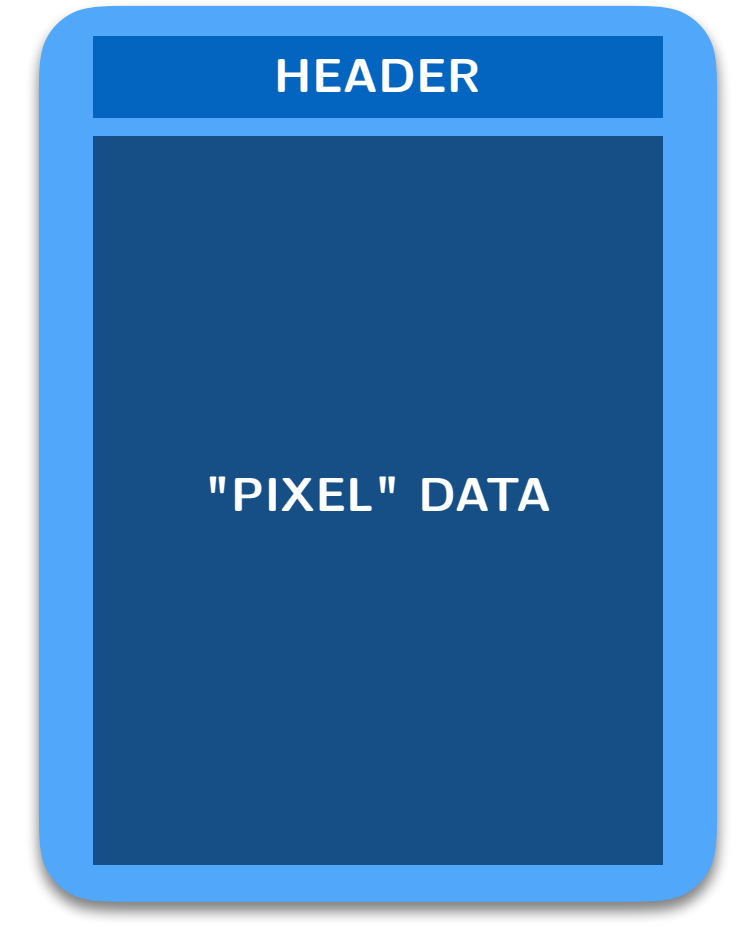

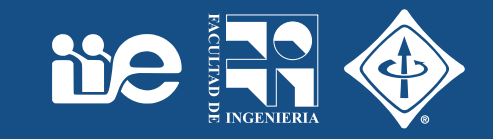

#### Formatos de archivo

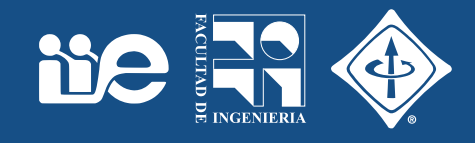

Formatos propietarios asociados a marcas de equipos

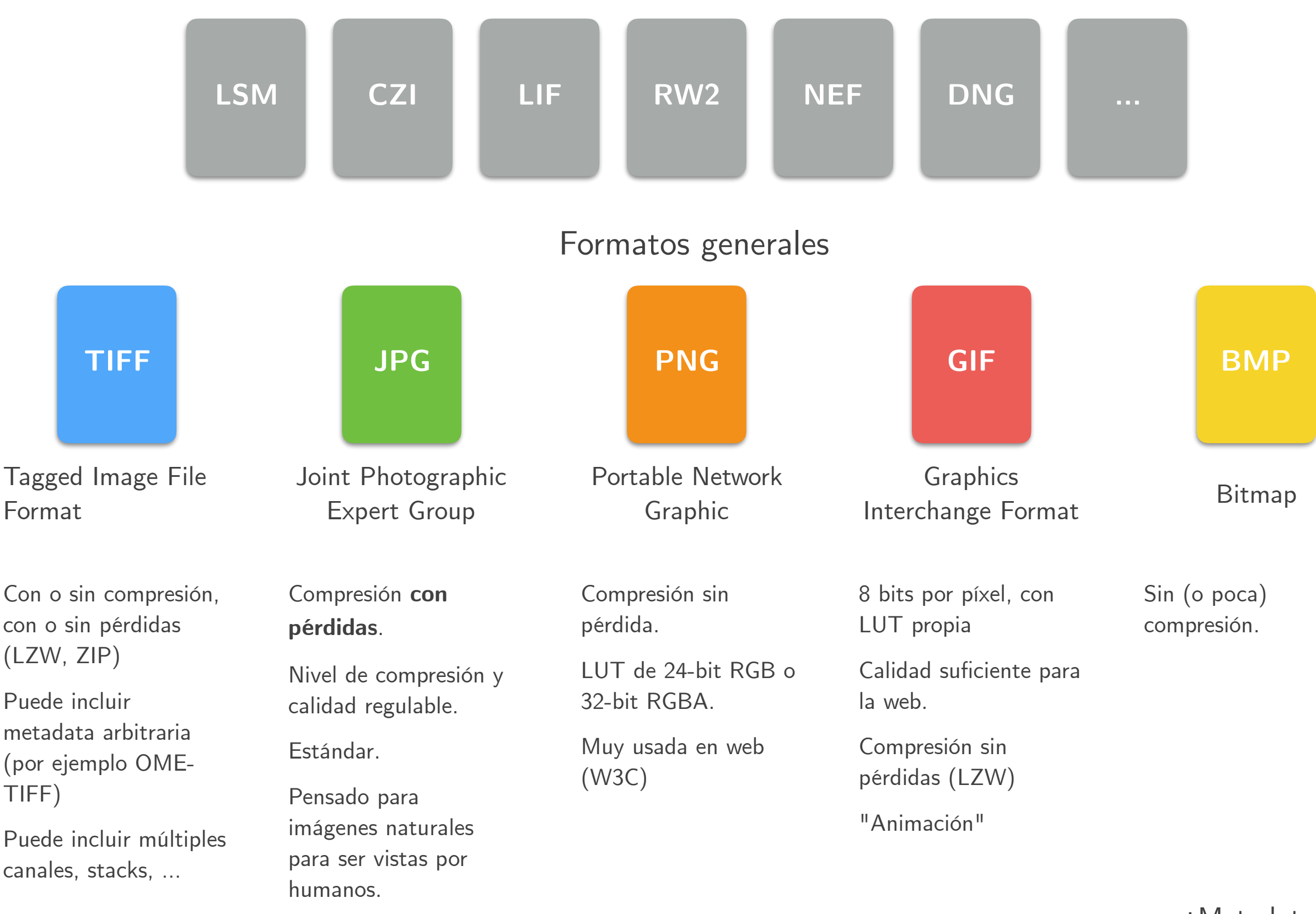

¿Metadata?

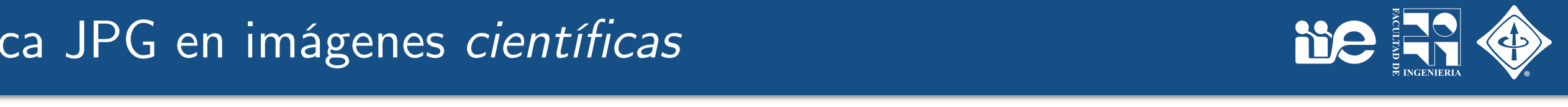

en un formato con Nunca guardar una imagen para análisis o cuantificación (*cientí*fi*ca*) pérdida como JPG.

 $(c)$